# **ENR811 Ingénierie hydraulique - Les bases de l'ingénierie hydraulique**

© Michel Sabourin 2021

6 juillet 2021

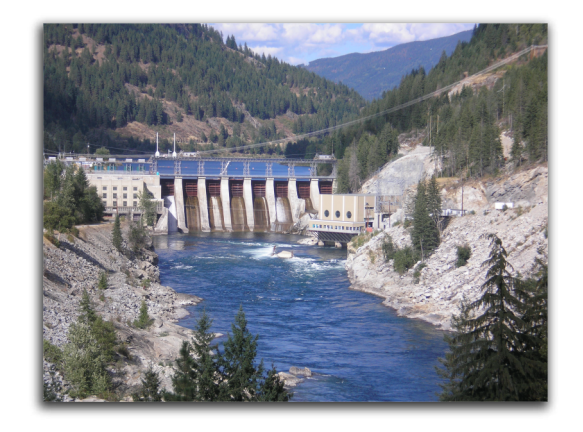

ENR811 Énergie hydraulique

## **Table des matières**

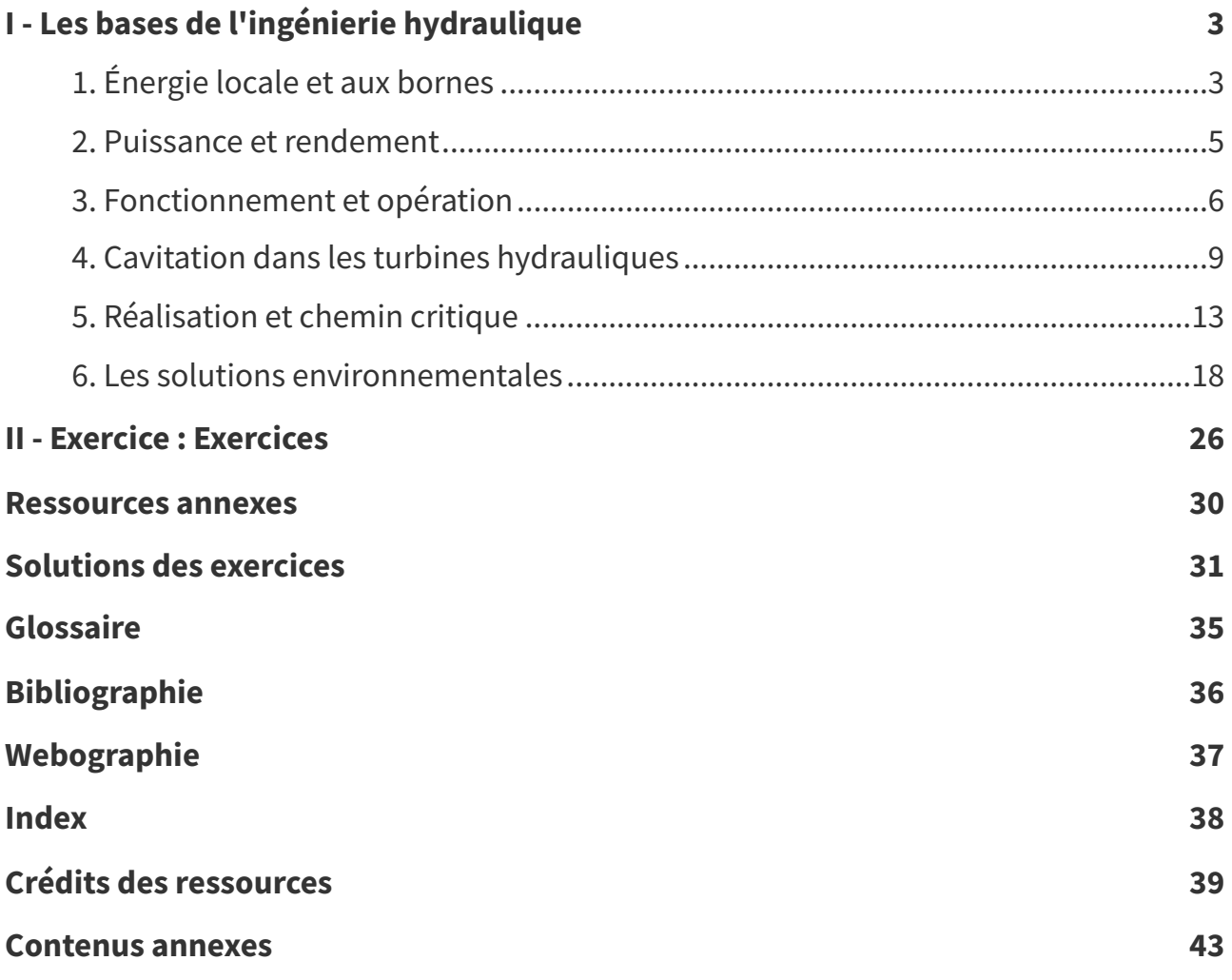

<span id="page-2-0"></span>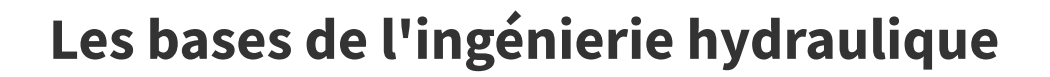

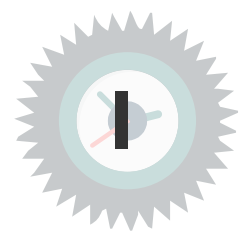

**Définition**

## <span id="page-2-1"></span>**1. Énergie locale et aux bornes**

**L'énergie massique locale et la différence d'énergie aux bornes d'une composantes.**

On appelle **énergie totale**  $E_t$ , l'énergie calculée par Bernoulli à une section i du circuit hydraulique.

 $E_{t_i} = \frac{p_i}{\rho} + gz_i + \frac{v_i^2}{2}$  (cf. [p.43\)](#page-42-1)

Il s'agit d'une énergie massique, c'est à dire une énergie par unité de masse, soit des J/kg ce qui est équivalent à des m<sup>2</sup>/s<sup>2</sup> ou des Pa-m<sup>3</sup>/kg.

La **perte de charge** est une différence d'énergie massique perdue dans une composante. Par exemple, à la sortie de l'aspirateur, entre les points 6 et 6', l'énergie cinétique  $\frac{v_6}{2}$  est perdue et constitue une perte de charge.

L'énergie interne  $E_I$  est l'énergie aux bornes de la roue qui est transformée totalement en énergie mécanique à l'arbre. Elle se calcule avec Euler :  $E_I=gH_I=U_4C_{u4}-U_5C_{u5}$   $^{(cf. \ \ p.43)}$  $^{(cf. \ \ p.43)}$  $^{(cf. \ \ p.43)}$  ou avec Bernoulli  $E_I = E_{t4} - E_{t5}$ .

L'**énergie nette** E est l'énergie aux bornes de la turbines. Elle s'exprime comme étant  $E_{t3} - E_{t6}$ . Toutefois, les énergies cinétiques en 3 et 6 sont calculées par rapport à leur vitesse moyenne ou vitesse débitante à la section considérée et exprimée par  $v_{mov} = \frac{Q}{4}$  (cf. [p.43\)](#page-42-3).

L'**énergie brute** est l'énergie disponible au site, elle est liée aux niveaux amont et aval et de ce fait se calcule ainsi :  $E_b = (gz_1 + \frac{p_{atm1}}{q}) - (gz_7 + \frac{p_{atm7}}{q})^{(cf. p.43)}$  $E_b = (gz_1 + \frac{p_{atm1}}{q}) - (gz_7 + \frac{p_{atm7}}{q})^{(cf. p.43)}$  $E_b = (gz_1 + \frac{p_{atm1}}{q}) - (gz_7 + \frac{p_{atm7}}{q})^{(cf. p.43)}$ .

En ingénierie hydraulique, on a tendance, par abus de langage, à parler d'énergie en terme de chute, il faut savoir que  $H=\frac{E}{g}$  (cf. [p.44\)](#page-43-0) et s'exprime en mce <sup>[p.35](#page-34-1)</sup>, ce qui est une représentation plus intuitive ou palpable de l'énergie.

<span id="page-3-0"></span>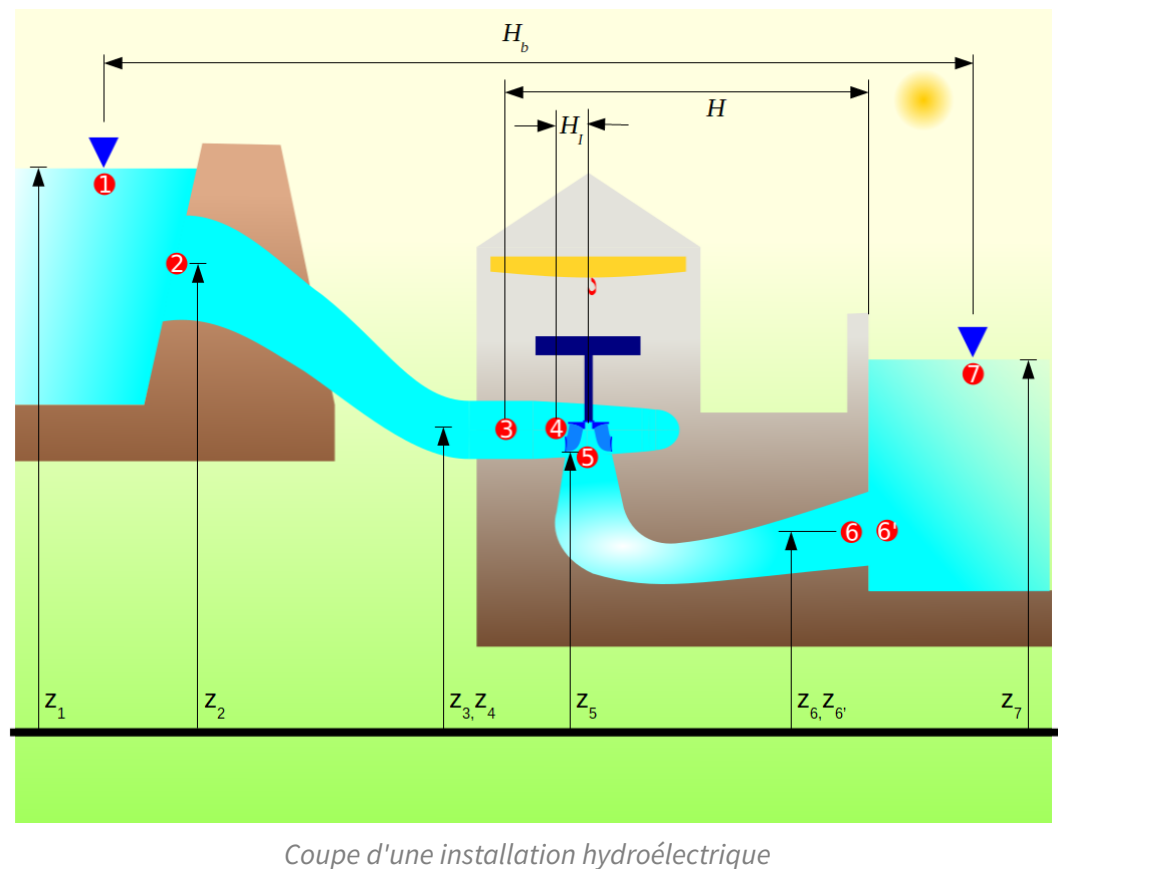

## **Energie** nette **Remarque**

L'énergie nette est définie comme étant l'énergie hydraulique disponible à la turbine. Cette définition doit satisfaire des contraintes pratiques :

- les limites géométriques contractuelles de la turbine,
- la responsabilité à départager entre le turbinier et le civiliste,
- le besoin de la mesurer avec précision.

La turbine est limitée par les sections de mesure haute et basse pression. Il y a donc une entente contractuelle qui définit leurs positions exactes.

Pour la section haute pression, c'est habituellement à l'entrée de la bâche spirale près de la jonction avec la conduite forcée. Il faut être suffisamment loin de toute discontinuité géométrique qui pourrait introduire des perturbations locales de l'écoulement.

<span id="page-3-1"></span>Pour la section basse pression, c'est près de la sortie aspirateur mais suffisamment à l'amont pour éviter la perturbation crée par l'expansion brusque.

| 1.3.3.6.2 | Energie hydraulique    | Energie massique de l'eau disponible entre les                                                                                                    | E. | $J$ kg <sup>-1</sup> |
|-----------|------------------------|----------------------------------------------------------------------------------------------------|----|----------------------|
|           | massique de la machine | sections de référence haute et basse pression de<br>la machine en tenant compte de l'influence de la<br>compressibilité $(1)$ 2).                                                                                                    |    |                      |
|           |                        | $E = \frac{p_{abs1} - p_{abs2}}{\sqrt{p}} + \frac{v_1^2 - v_2^2}{2} + (z_1 - z_2)g$                                                                                                    |    |                      |
|           |                        | avec $\overline{\rho} = \frac{\rho_1 + \rho_2}{2}$ et en admettant g = g <sub>1</sub> = g <sub>2</sub>                                                                                                    |    |                      |
|           |                        | Les valeurs de $p_1$ et $p_2$ peuvent être calculées<br>à partir de p <sub>abs1</sub> et p <sub>abs2</sub> respectivement en tenant<br>compte de $\theta_1$ ou $\theta_2$ dans les deux cas, car la<br>différence de ces températures n'a qu'une<br>influence négligeable sur p |    |                      |

Définition de l'énergie nette selon CEI60193

Cette définition s'appuie sur la connaissance des vitesses moyennes entrée et sortie qui sont calculées à partir de la mesure du débit et des sections haute et basse pression.

Un regard rapide à cette définition du CEI<sup>CEI60193</sup> <sup>[p.36](#page-35-1)</sup> pour la chute nette, nous porterait à penser qu'il s'agit de la différence de l'énergie totale entre l'entrée et la sortie de la turbine. Ce n'est pas le cas.

Les pressions statiques mesurées p1 et p2 en paroi sont très représentatives de la pression statique aux sections d'entrée et de sortie. Par contre, si  $(Q/A1)^2$  représente bien la pression dynamique à l'entrée, ce n'est pas du tout le cas à la sortie. Ainsi à la sortie, l'énergie cinétique réelle est habituellement beaucoup plus importante que celle calculée par la vitesse débitante moyenne.

Cette caractéristique rencontre parfaitement nos exigences, ainsi le turbinier doit concevoir sa machine pour limiter au maximum l'énergie cinétique réelle à la sortie et ainsi maximiser l'énergie disponible à la roue. On observe aussi que l'énergie cinétique à la sortie basée sur la vitesse moyenne est le minimum possible à atteindre.

<span id="page-4-1"></span>Comme en général, la longueur de l'aspirateur est imposée par la conception de la centrale, il est normal que l'on n'attribue pas à la machine cette énergie cinétique minimale.

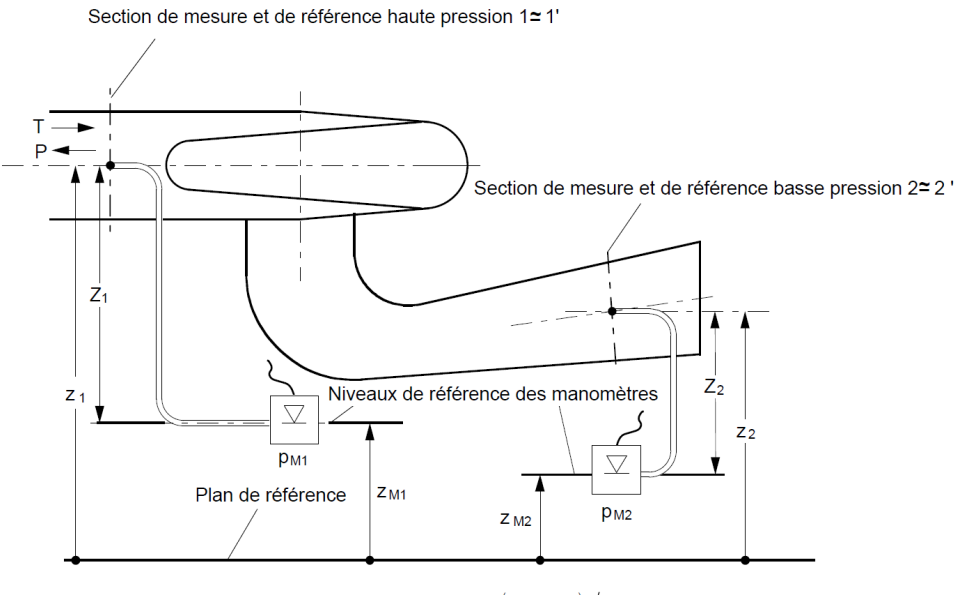

 $\text{E} = \text{gH} = (p_{\text{abs1}} - p_{\text{abs2}})/\overline{p} + (v_1^2 - v_2^2)/2 + g(z_1 - z_2)$ 

Sections de mesure haute et basse pression pour l'énergie nette selon CEI60193

## <span id="page-4-0"></span>**2. Puissance et rendement**

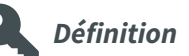

La puissance mécanique  $P_m$  générée par la turbine est le produit du débit massique  $\rho Q$  par l'énergie hydraulique massique interne  $E_I^{\phantom{\dag}}$  (cf. [p.44\)](#page-43-1)

$$
P_m = \rho Q E_i
$$

La puissance hydraulique est la puissance disponible à la turbine excluant les pertes à l'amont et à l'aval des limites de la turbine.

$$
P_h = \rho O E^{(cf. p.44)}
$$

La puissance mécanique est la puissance disponible à l'arbre turbine.

$$
P_m = \rho Q E_I^{(\text{cf. p.44})}
$$

le rendement hydraulique est le rapport entre la puissance mécanique transmise à l'arbre et la puissance hydraulique.

$$
\eta_h = \frac{P_m}{P_h} = \frac{E_I}{E} = \frac{H_I}{H} \langle cf. p. 44 \rangle
$$

© Michel Sabourin 2021 5

Les bases de l'ingénierie hydraulique

Le rendement de l'installation est le rapport entre la puissance électrique et la puissance hydraulique.

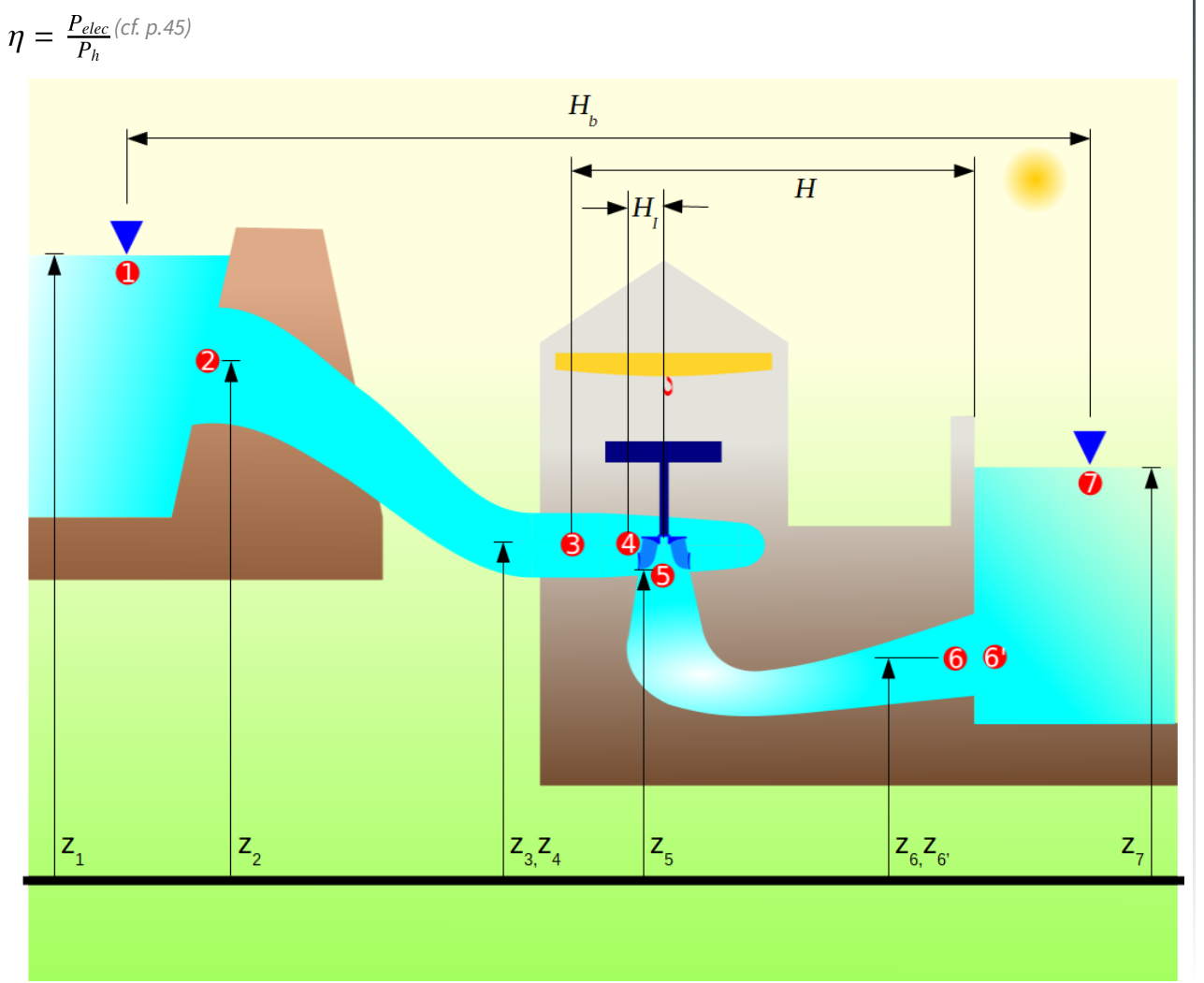

## <span id="page-5-0"></span>**3. Fonctionnement et opération**

**Des paramètres de fonctionnement au comportement**

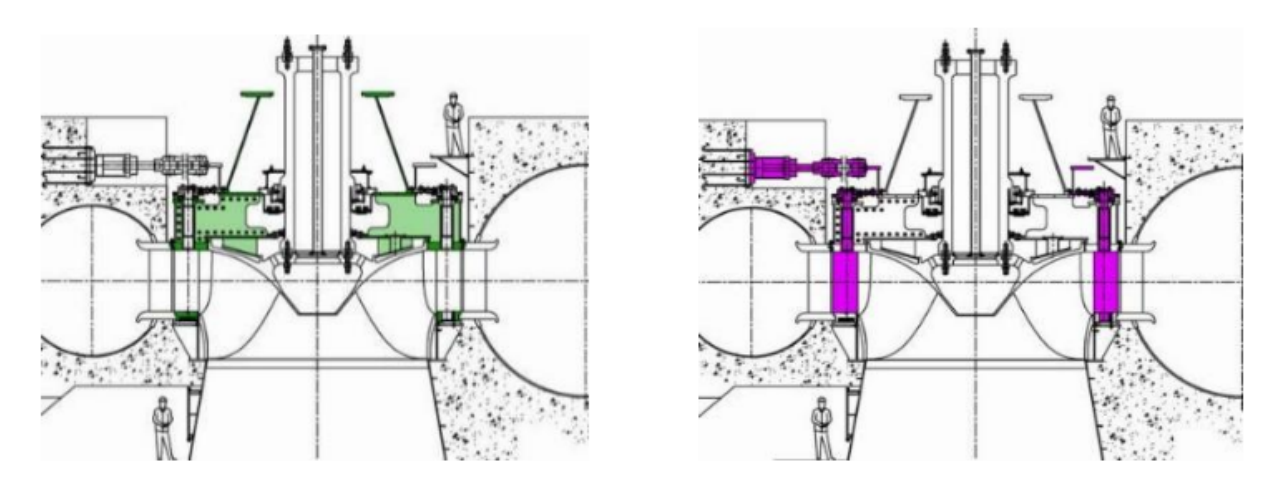

À gauche : parties fixes du distributeur À droite : parties mobiles du distributeur

Une même turbine peut prendre plusieurs configurations géométriques en faisant varier l'ouverture des directrices et pour les roues Kaplan on ajoute l'ouverture des pales de la roue.Pour chaque configuration géométrique, sous une chute donnée et une vitesse de rotation donnée, le point de fonctionnement est fixé.

Le débit, la puissance et le rendement sont un résultat pour ce point de fonctionnement.Pour une machine industrielle raccordée au réseau électrique, la vitesse de rotation est fixe et synchrone pour obtenir la fréquence du réseau électrique. Lors de la conception, on peut faire varier cette vitesse en changeant le nombre de pôle de l'alternateur.

Il convient de réaliser que pour une conception donnée en ajustant la dimension et la vitesse de rotation, sous une chute donnée on pourra toujours faire la puissance souhaitée. Ceci dit, il faut s'assurer que la mécanique puisse le supporter et que l'enfoncement de la turbine soit suffisant pour éviter la cavitation.

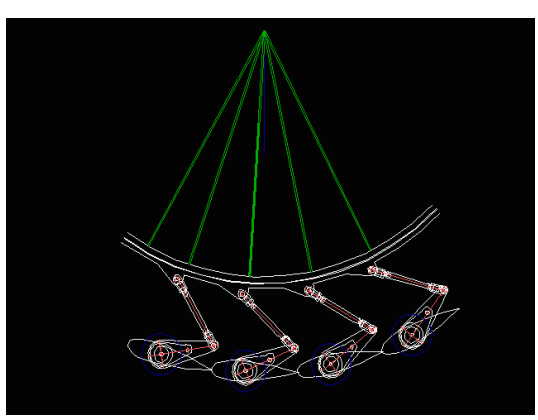

Synchronisation de l'ouverture des directrices

Le comportement d'une turbine dépend de trois variables. Directement de l'expérience ce sont :

- la chute,
- le débit et
- la vitesse de rotation.

Ce qui veut dire que pour un point de fonctionnement soit : une ouverture, une chute et une vitesse de rotation, on obtient les performances : un débit, un champ de vitesse, une puissance et un rendement.

Ces trois variables sont transformées en deux chiffres de [similitudes](https://michelsabourin.scenari-community.org/SimTurbTech/co/2_0Nombres_similitude.html)<sup>[1](#page-6-0)</sup>. Le système de similitude peut être choisi à partir des suivants :  $n_{11} - Q_{11}$ ,  $n_{ed} - Q_{ed}$ ,  $\phi - \psi$ 

Les chiffres de similitude permettent de s'affranchir de la dimension et d'obtenir un champ de vitesse homologue pour cette turbine quelle que soit sa dimension avec les conditions hydrauliques appropriées. Il devient donc intéressant de convertir les données de l'expérience en chiffres de similitude pour pouvoir obtenir le même point de fonctionnement pour d'autres dimensions. Et inversement, on pourra pour une conception de turbine et des conditions hydrauliques données calculer la dimension pour obtenir la puissance désirée.

Ainsi pour un *tracé d'une turbine <sup>[p.35](#page-34-3)</sup> donné, on obtient une colline de rendement <sup>p.35</sup> qui est une* représentation graphique du comportement spécifique à cette conception de turbine.

#### **La loi de similitude la plus importante**

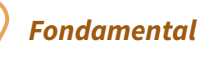

La loi de similitude la plus importante est la **condition de Combe-Rateau**.

Pour être en similitude,

- deux turbines dont les géométries ne sont différentes que par un facteur d'échelle,
- les angles des écoulements doivent être identiques, pour chaque pont du domaine des deux turbines.

Cette condition n'est satisfaite que si le rapport des vitesses d'écoulement au carré est égale au rapport des énergies (ou chutes).

<span id="page-6-0"></span><sup>1</sup>[https://michelsabourin.scenari-community.org/SimTurbTech/co/2\\_0Nombres\\_similitude.html](https://michelsabourin.scenari-community.org/SimTurbTech/co/2_0Nombres_similitude.html)

 $\star$  (cf. [p.45\)](#page-44-1)

$$
V^{*2} = H^* \text{ ou } V^* = \sqrt{H^*}
$$

#### **De la mesure à la représentation mathématique**

La colline de rendement est une représentation graphique de la performance de la turbine. Un présentation du fonctionnement de la turbine se trouve *ici <sup>(cf. [p.45\)](#page-44-2)*. Habituellement, la colline s'appuie</sup> sur 2 axes liés au débit et à la chute pour représenter sur une troisième dimension certaines valeurs qui peuvent être le rendement, la puissance, des limites liées à des phénomènes physique comme la cavitation, la torche, les vortex de charge partielle ou tout simplement les limites d'opération prévues par l'exploitant.

Ces données sont obtenues soit expérimentalement soit par calcul ou un mélange empirique de ces deux méthodes. Les données sont ponctuelles et habituellement distribuées irrégulièrement dans le domaine.

Entre les points de mesure, il peut être nécessaire de connaître les valeurs. Par exemple, on veut connaître le rendement à une puissance précise pour une raison contractuelle, ou on veut simuler un phénomène transitoire qui, par pas de temps, nous amène à des combinaisons de chute, vitesse de rotation et débit entre les points mesurés.

<span id="page-7-0"></span>Pour prédire la performance entre les points mesurés, la solution la plus simple est l'interpolation. On pourrait aussi imaginer une modélisation de la physique mais la complexité d'une telle mise en œuvre la rend souvent inaccessible.

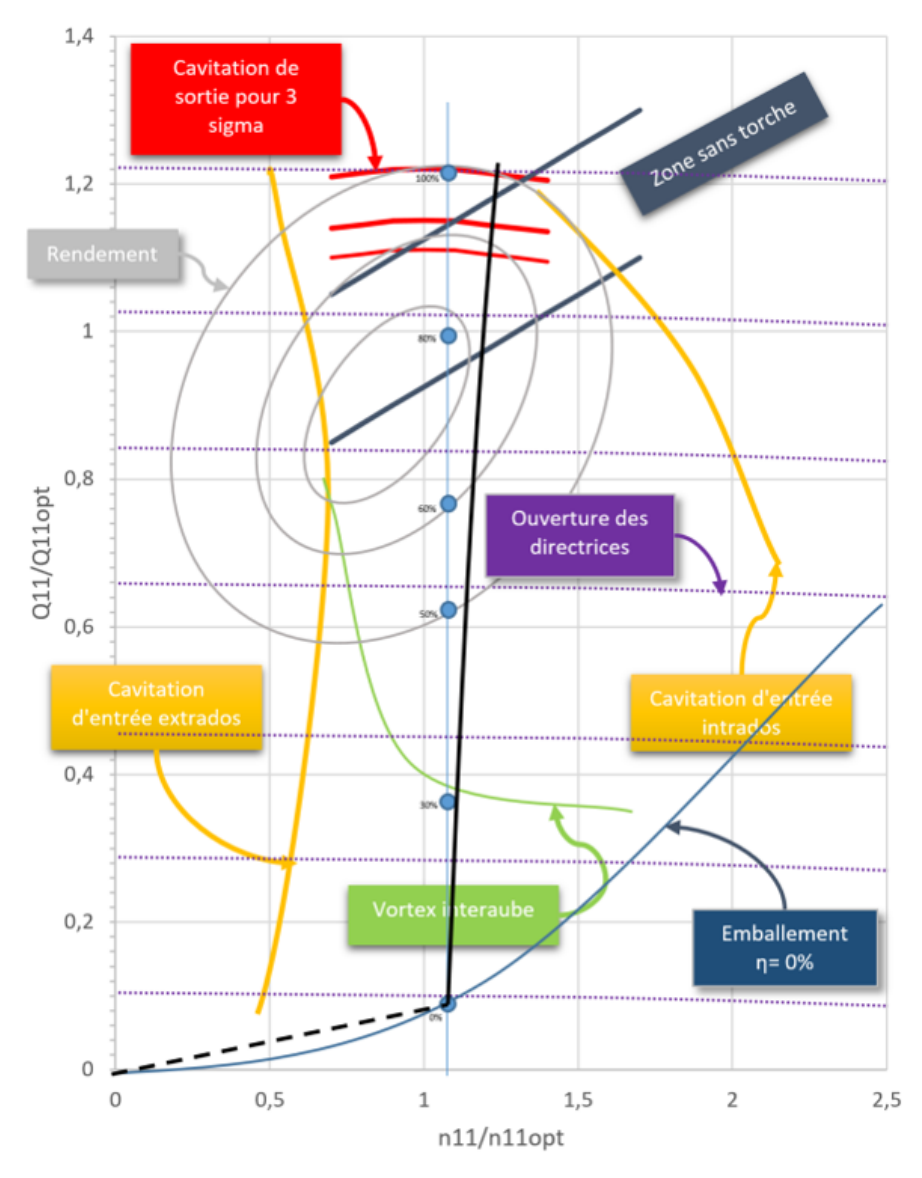

Colline de rendement typique

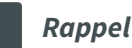

- Une même turbine peut prendre plusieurs configurations géométriques en faisant varier l'ouverture des directrices et pour les roues Kaplan on ajoute l'ouverture des pales de la roue.
- Pour chaque configuration, sous une chute donnée et une vitesse de rotation donnée, le point de fonctionnement est fixé. Le débit, la puissance et le rendement sont un résultat pour ce point de fonctionnement.
- Pour une machine industrielle raccordée au réseau électrique, la vitesse de rotation est fixe et synchrone pour obtenir la fréquence du réseau électrique. Lors de la conception, on peut faire varier cette vitesse en changeant le nombre de pôle de l'alternateur.
- Il convient de réaliser que pour une conception donnée en ajustant la dimension et la vitesse de rotation, sous une chute donnée on pourra toujours faire la puissance souhaitée. Ceci dit, il faut s'assurer que la mécanique puisse le supporter et que l'enfoncement de la turbine soit suffisant pour éviter la cavitation.

## <span id="page-8-0"></span>**4. Cavitation dans les turbines hydrauliques**

La cavitation est un phénomène qui a un impact majeur sur les machines hydrauliques.

- Il s'agit d'un phénomène singulier.
- Il limite la puissance produite.
- Il crée des vibrations, érosions, bruits qui endommagent la machine.
- Premier critère de dimensionnement, il influence le coût de réalisation du projet, ses coûts d'entretien et sa productivité.

Il y a 3 étapes en séquence dans le phénomène cavitant:

- Son initiation.
- Sa croissance.
- Sa résorption.

<span id="page-8-1"></span>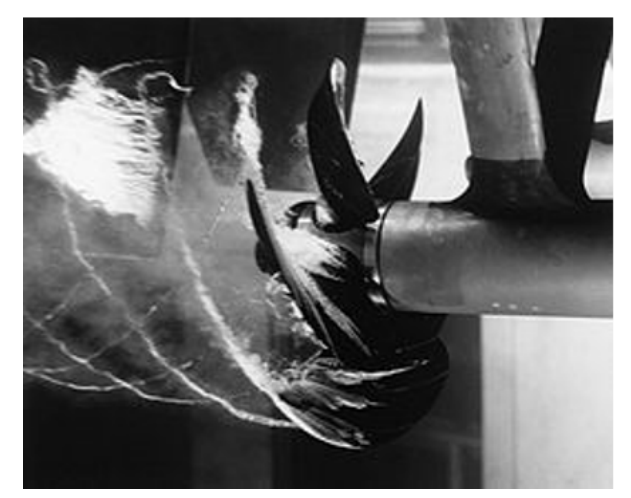

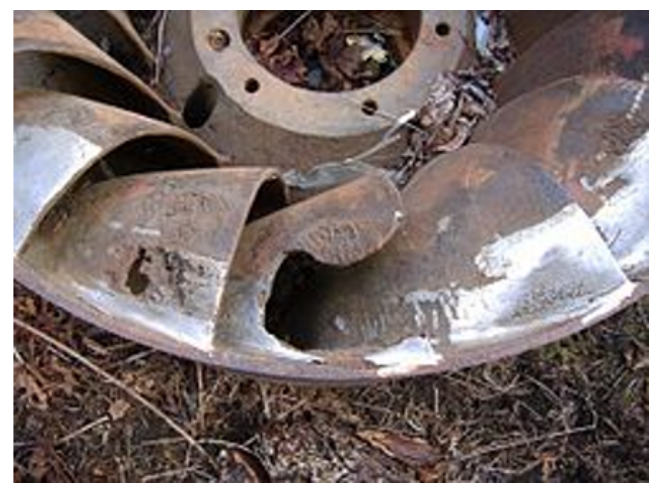

La cavitation un phénomène nuisible

<span id="page-9-0"></span>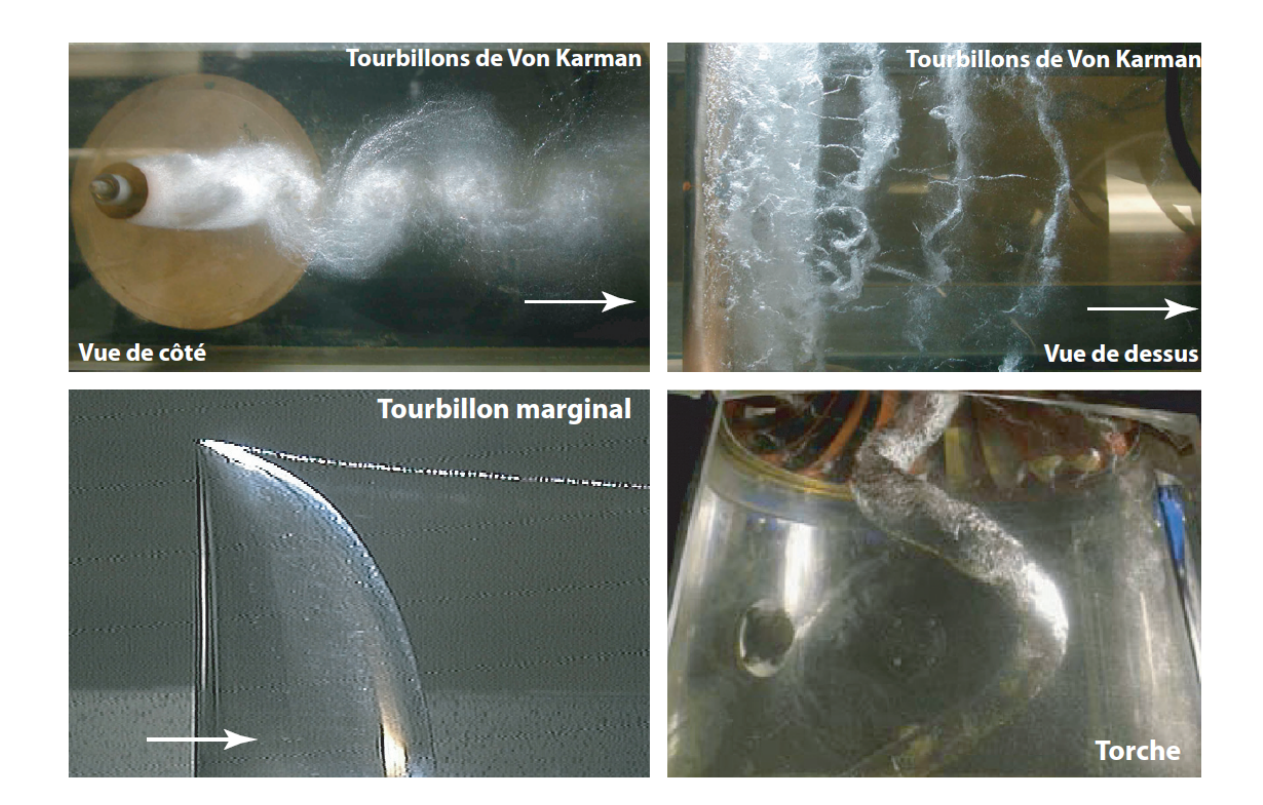

Figure  $1.4$  – La cavitation de vortex

Cavitation de vortex

<span id="page-9-1"></span>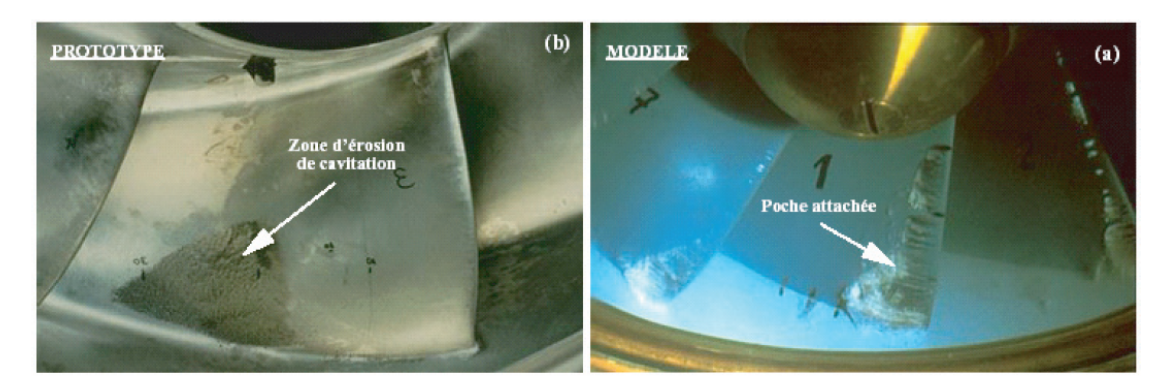

Figure 1.5 – (a) : Développement de la cavitation d'entrée dans un modèle de pompe d'accumulation. (b) : dégâts d'érosion sur le prototype après 400 h de fonctionnement Farhat [1994]

Cavitation dans une pompe

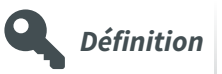

La rupture du milieu continu de liquide sous l'effet de contraintes excessives<sup>La cavitation – Mécanismes</sup> physiques et aspects industriels [p.36](#page-35-2)

- Fait appel à la mécanique des milieux continus.
- À température constante, un liquide sous une tension suffisante se rompt, le vide ainsi créé est rempli de la phase gazeuse, pour de l'eau: la vapeur.
- Cette limite s'appelle la tension de vapeur et dépend de la température.
- C'est un phénomène thermodynamique.

<span id="page-10-0"></span>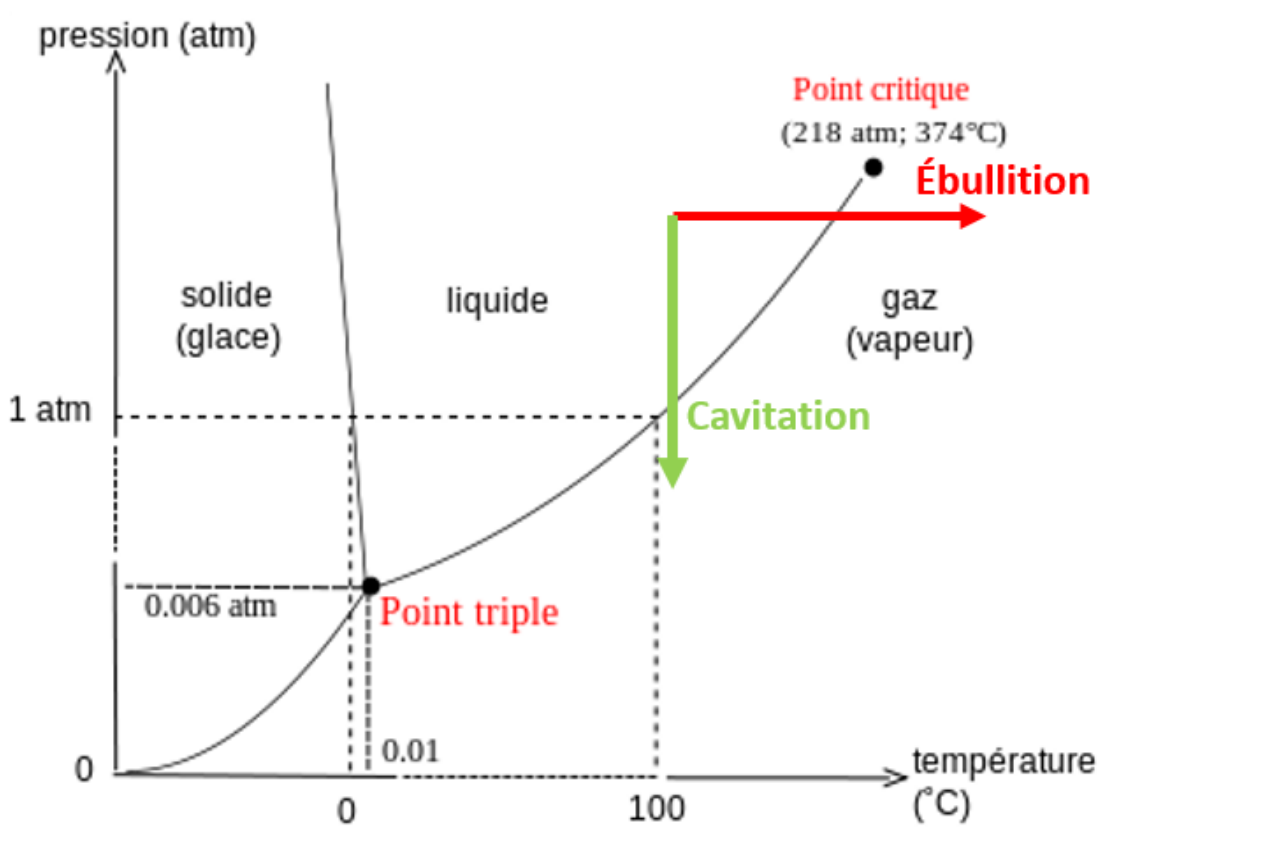

Diagramme Pression-Température

Le phénomène est lié directement à la pression absolue.

#### **La conception du système hydraulique et la cavitation Example 2018 Example 2018 Example 2019 Fondamental**

Le critère de cavitation s'appuie sur la notion de "pression statique absolue moins la tension de vapeur".

Pour un point localisé significativement on définit généralement:

$$
\sigma = \frac{\frac{p_{absolute} - p_v}{\rho}}{E} = \frac{NPSE}{E} = \frac{NPSH}{H}^{(cf. p.59)}
$$

La détermination du NPSE ou NPSH est expliquée par la norme CEI60193 et considérant une turbine prototype, on peut écrire : <sup>(cf. [p.59\)](#page-58-1)</sup>

$$
NPSE = \frac{p_{\text{atm}} - p_{v}}{\rho} + g h_{\text{faspi}} - g h_{s}
$$

où

$$
h_s = z_r - z_{\text{ava}}
$$

et donc:

$$
\sigma = \frac{h_{\text{atm}} + h_{\text{faspi}} - h_s - h_v}{H}
$$

<span id="page-11-0"></span>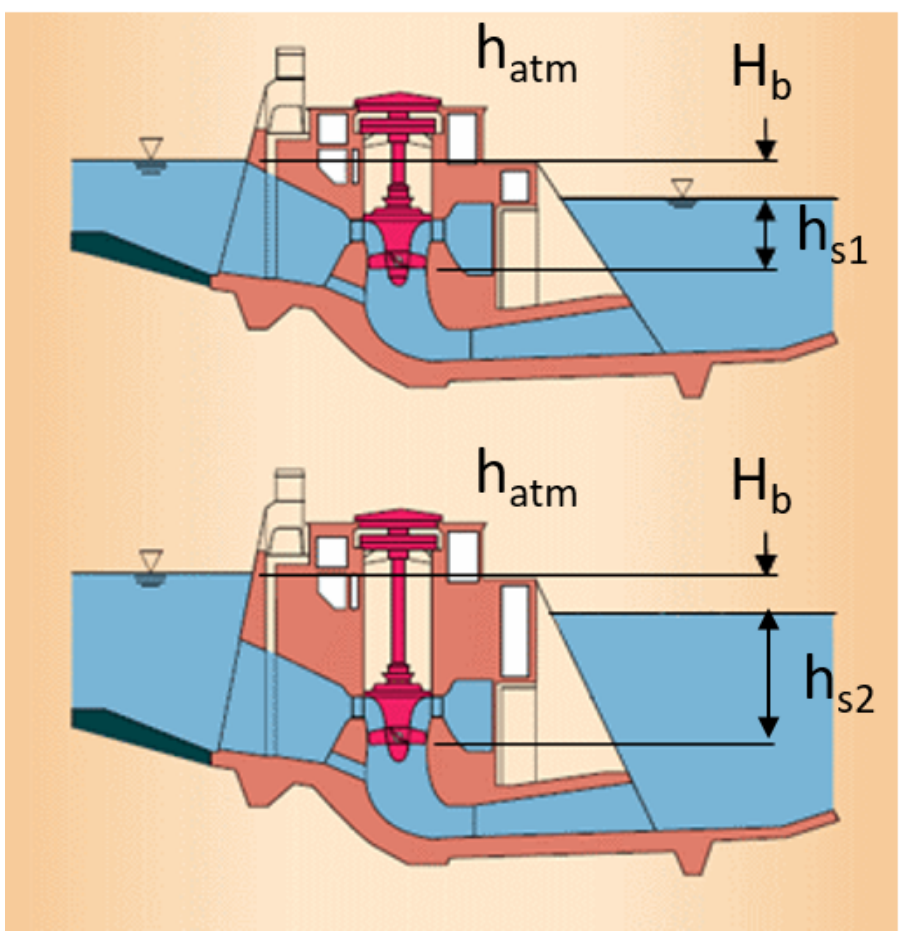

<span id="page-11-1"></span>Une diminution de hs (ou augmentation de l'enfoncement) réduit la cavitaton mais augmente les coûts du civil.

<span id="page-11-2"></span>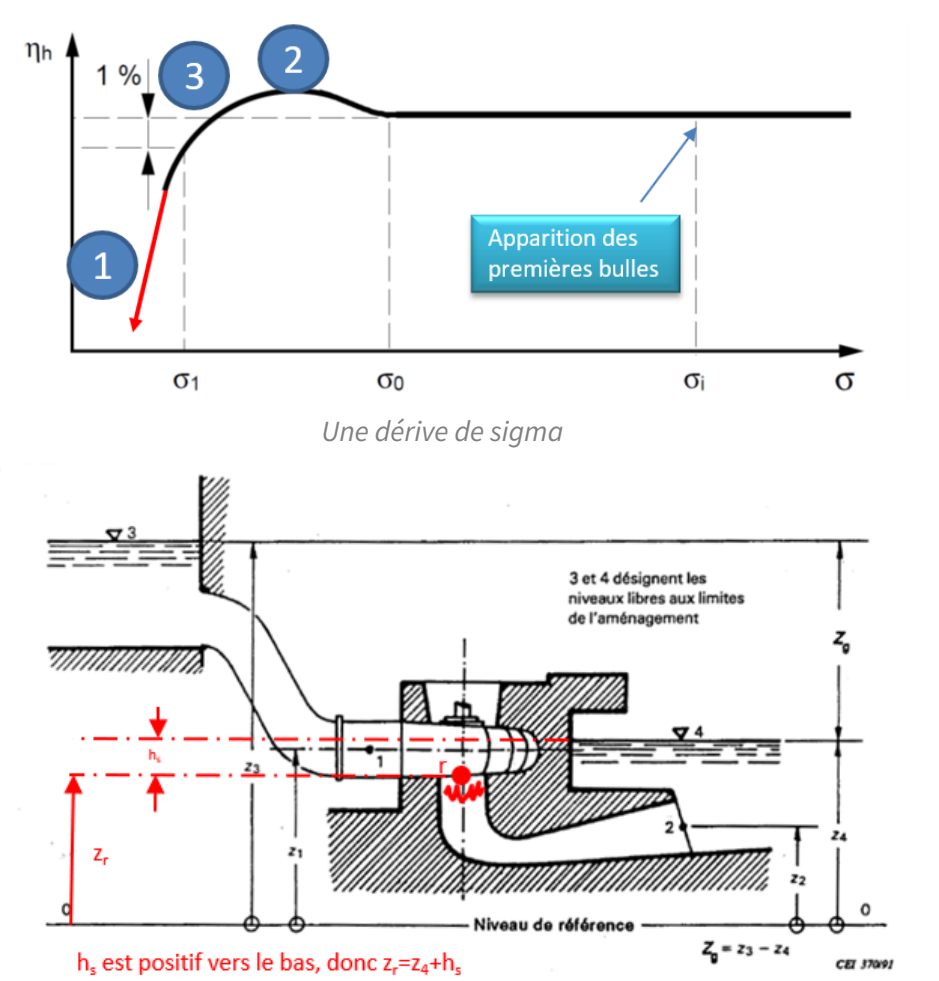

En appliquant l'équation de Bernoulli à la sortie de la roue, on obtient : $^{\star$  (cf. [p.59\)](#page-58-2)

$$
\frac{v_r^2}{2g} = h_{\text{atm}} + h_{\text{faspi}} - h_s - h_v = NPSH = H \sigma
$$

La cavitation devient une limite à la puissance qu'il est possible d'obtenir. Elle lie la vitesse débitante à la sortie de la roue  $(v_r)$  à l'enfoncement  $(-h_s)$ , ce qui veut dire que, pour un débit donné, le diamètre à la sortie de la roue est lié à l'enfoncement.

Comme, pour une conception donnée, toute la turbine et toute la centrale est à l'échelle du diamètre de sortie de la roue, c'est un critère économique fondamental.

#### **Notions importantes** *Notions**importantes Exercise <b>Properties*

La relation d'Euler implique que pour un *tracé <sup>[p.35](#page-34-2)</sup> de turbine donné, exploité sur une chute spécifiée,* il est toujours possible de trouver une combinaison de diamètre et de vitesse de rotation pour produire la puissance désirée.

Donc, sur la base de la compatibilité des écoulements avec les angles du tracé, une seule conception de turbine permettrait de satisfaire tous les besoins.

La réalité est toute autre.

En fait, les dimensions de la turbine ont une influence directe sur les coûts. D'autre part, la tenue mécanique doit être assurée et finalement comme la dimension est liée au comportement en cavitation, il devient nécessaire d'optimiser le tracé pour obtenir la meilleur valeur pour l'exploitant en intégrant les coûts de génie civil entraîné par l'enfoncement nécessaire pour éviter la cavitation.

## <span id="page-12-0"></span>**5. Réalisation et chemin critique**

#### **Le développement hydraulique**

<span id="page-12-1"></span>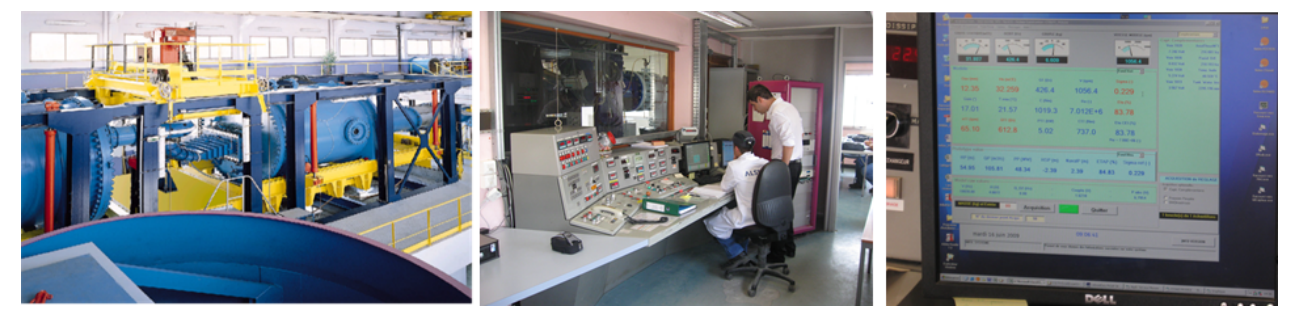

La plate-forme d'essai sur modèle

- En terme de délai, la conception et la construction du modèle prend plusieurs mois et coûte plusieurs centaines de milliers de dollars.
- L'opération de la plateforme coûte quelques milliers de dollar par jour.
- Le développement est un processus en boucle qui peut nécessiter l'essai de plusieurs composantes ou modifications.

Ces coûts et ces délais ont un impact financier important si on les compare aux coûts totaux des équipements. Ils ne peuvent être soutenus que par une œuvre d'envergure.

Typiquement, cela se justifie pour toute centrale de plus de cent mégawatts de capacité.

Les essais sur modèle réduisent le risque technique associé aux prototypes. Le coût des équipements par rapport au coût total est très faible alors que leur impact sur la rentabilité est très important.

Les essais sont conduits dans un laboratoire spécialisé et régit par différentes normes dont celle du CEI60193.

Les essais sont réalisés généralement en boucle fermée.

Le groupe de pompage est constitué d'une ou deux pompes entraînées par un moteur à vitesse variable.

La génératrice/moteur est commandée par un variateur de vitesse, permettant la récupération de l'énergie sur le réseau.

Pour les essais en pompe, l'énergie hydraulique est dissipée dans un brise-charge réglable ou la pompe d'alimentation utilisée en turbine avec récupération de l'énergie.

Le stator des génératrices est souvent monté en balance sur palier et butée hydrostatiques à film d'huile afin de mesurer directement le couple fourni par le modèle.

Pour la cavitation, la pression absolue dans la boucle est asservie.

Il y a un système de contrôle et de sécurité.

Il y a de l'instrumentation et un système d'acquisition numérique.

<span id="page-13-0"></span>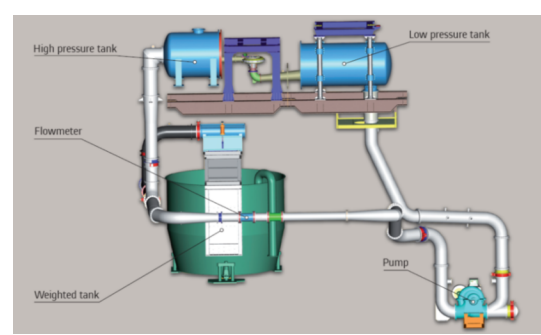

Schéma d'une plate-forme d'essai de modèle réduit

#### **Importance de la roue**

La roue est la composante qui est au cœur de la transformation de l'énergie hydraulique en énergie mécanique. Elle est d'une géométrie complexe, affronte des écoulements puissants et est soumise à des sollicitation mécaniques dynamiques. Elle est conçue sur mesure pour le site et est le fruit d'une optimisation intense. C'est une pièce hautement critique pour la viabilité économique de l'ensemble du projet. Très coûteuse, il n'y a pas de roue de remplacement, elle doit donc fonctionner sans faille et presque sans entretien.

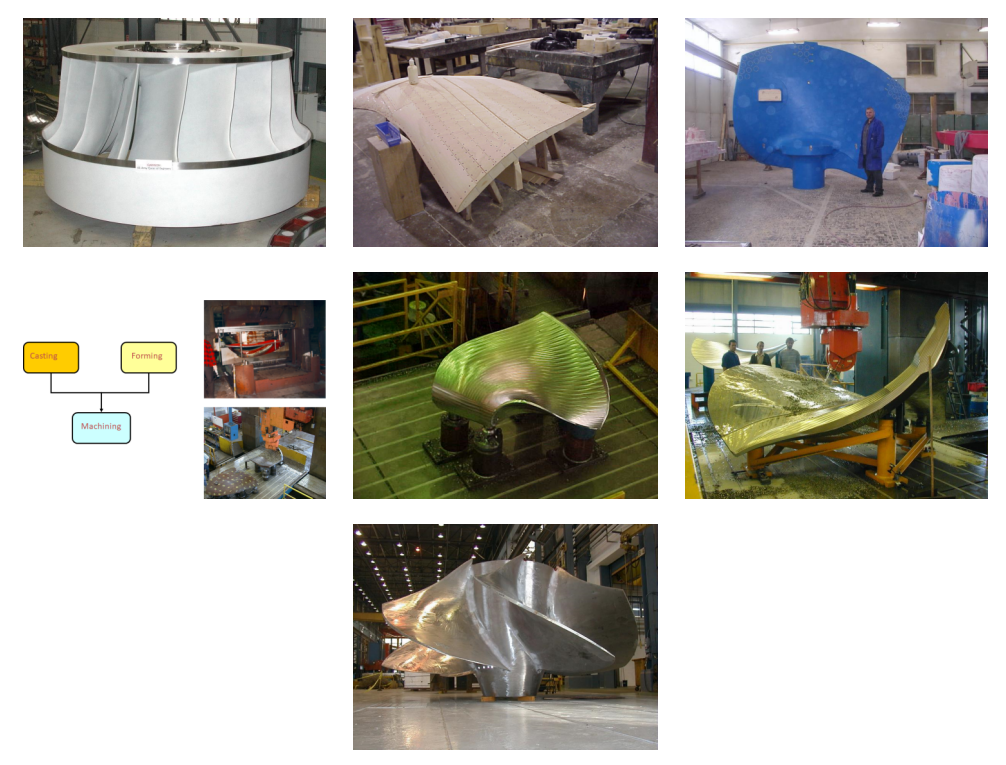

Fabrication de la roue

Le coût associé à la fourniture d'une roue est faible face à l'investissement total dans l'aménagement hydroélectrique.

La valeur de 10 jours de production électrique est équivalente, à peu près, au coût d'achat de la roue qui elle a été conçue pour plusieurs dizaines d'années (70 pour Hydro-Québec).

Il n'y a jamais de roue de remplacement stockée en cas de pépin. Si on en fait abstraction, le remplacement d'une roue prend environ 100 jours ce qui représente environ 10 fois la valeur de la production électrique perdue pendant l'arrêt du groupe.

Comme on l'a vue, le développement hydraulique d'une nouvelle roue avec essais sur modèle prend environ 1 an et on verra que la fabrication d'une nouvelle roue prend entre 1 à 2 ans additionnels.

<span id="page-14-0"></span>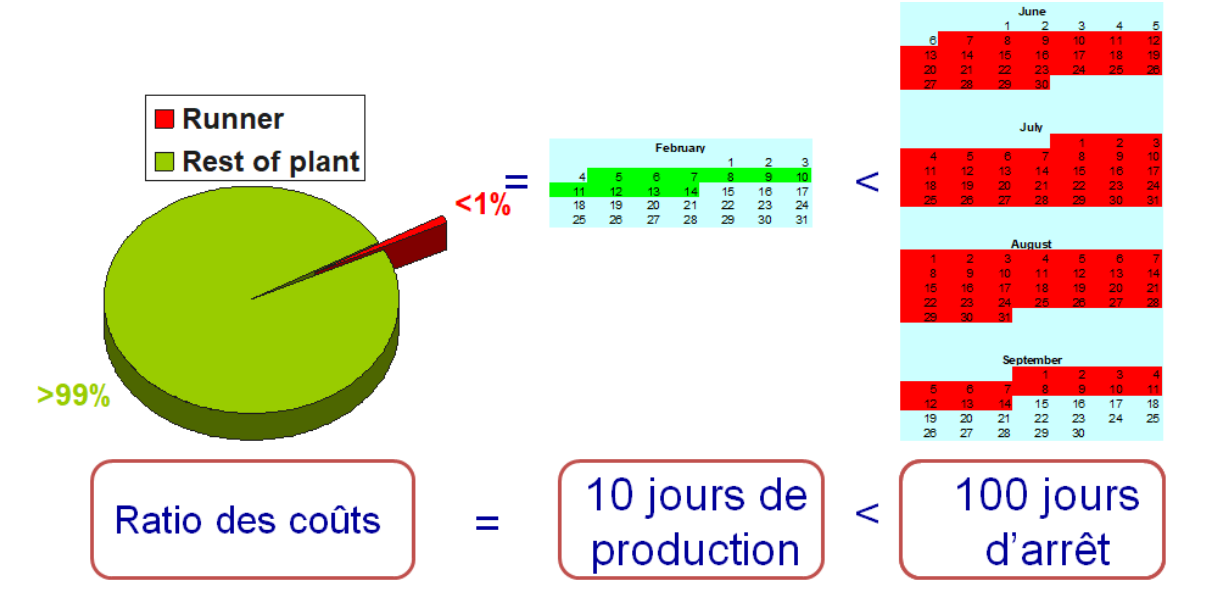

Importance économique de la roue sur la base de son coût et de l'impact sur la production

La défaillance d'une roue constitue une catastrophe économique.

Son remplacement prend du temps.

La fiabilité des roues est donc très importante.

On doit donc favoriser les efforts dans l 'optimisation de la fiabilité.

Le coût de la roue représente peu d 'investissement par rapport à l 'ensemble du projet.

On doit conclure qu'il faut optimiser la fiabilité avant le coût de fabrication.

#### **Exemple** de montage d'un groupe **Complément**

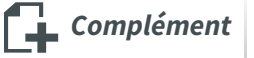

Le groupe turbine-alternateur fait partie intégrante de la centrale.

L'aspirateur est largement constitué de béton et donc est construit par l'équipe de génie civil.

Une partie des pièces mécaniques est encastrée dans le béton.

Puis on assemble les pièces démontables.

<span id="page-15-1"></span><span id="page-15-0"></span>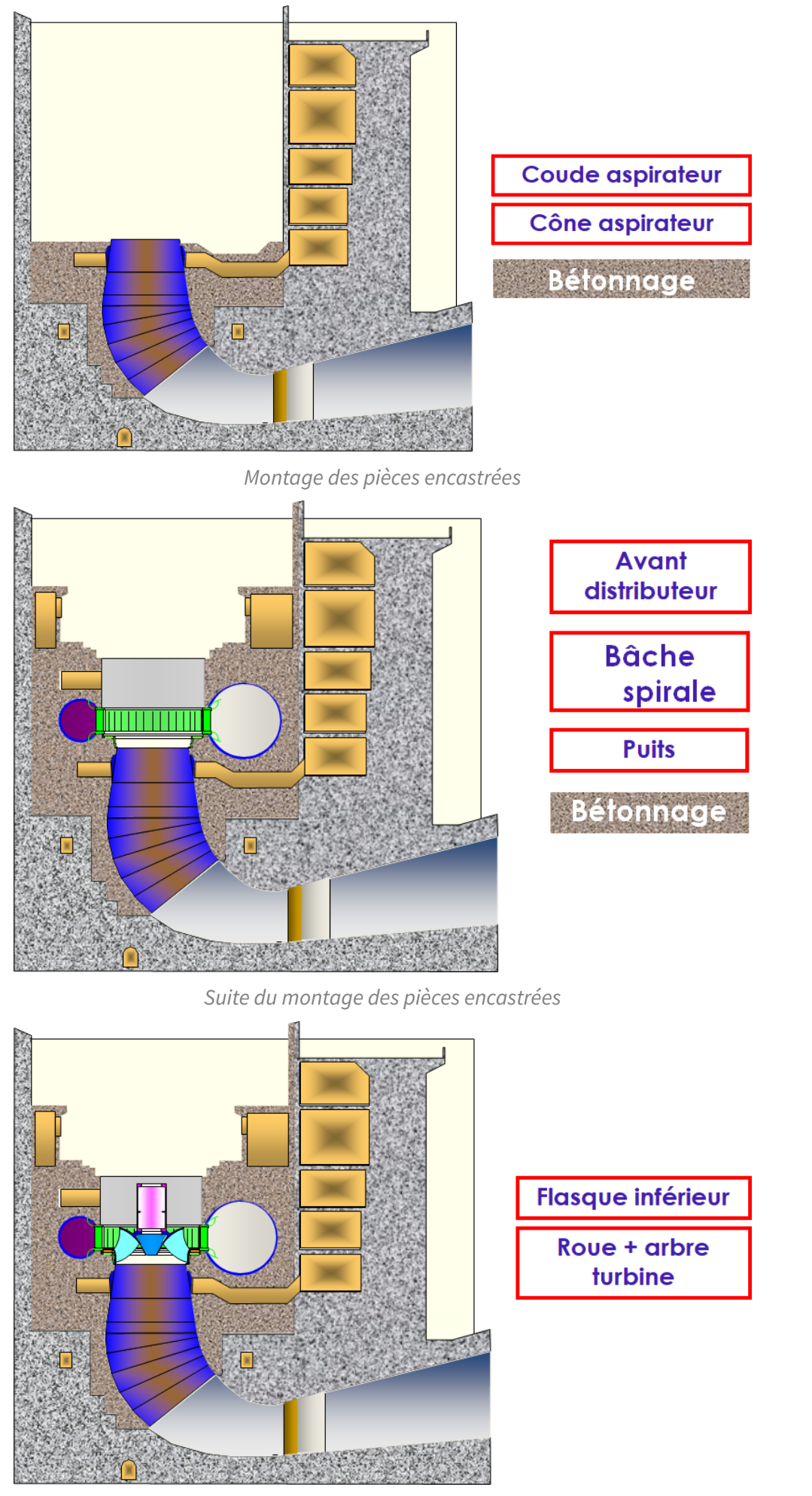

<span id="page-15-2"></span>La roue est déposée temporairement sur le flasque inférieur

<span id="page-16-0"></span>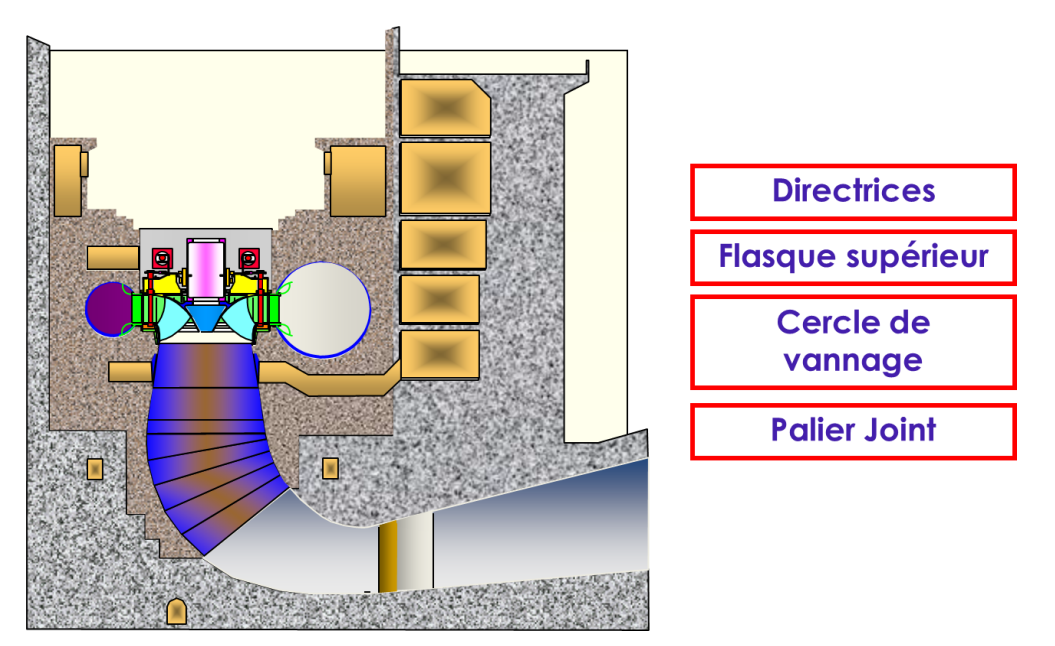

Les directrices puis le flasque supérieur sont montés, suivis du mécanisme de vannage

<span id="page-16-1"></span>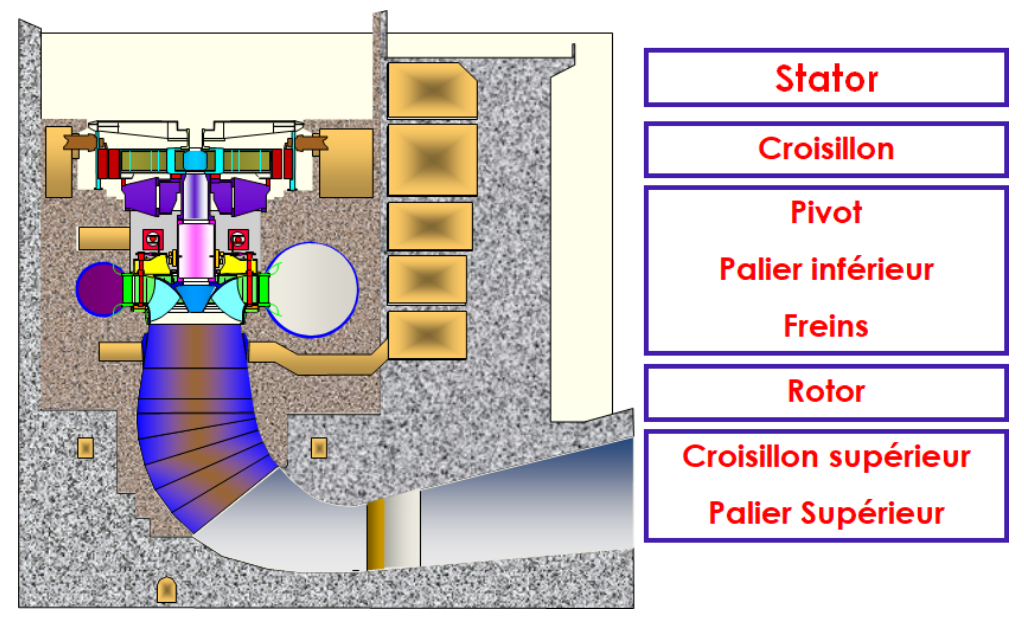

Montage de l'alterneur

<span id="page-16-2"></span>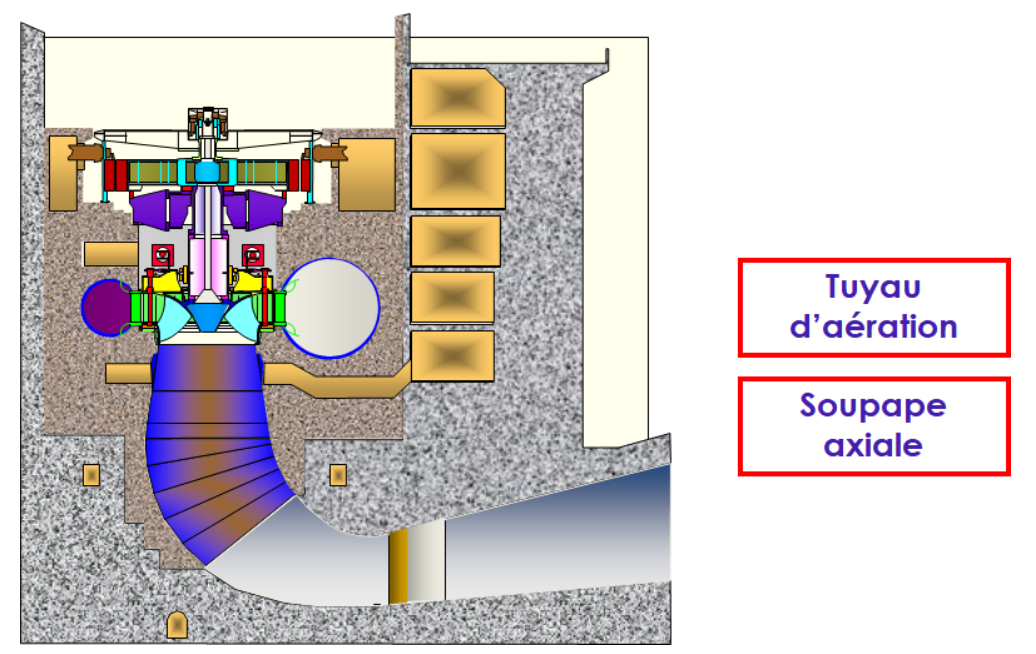

En finale pour la turbine, le tuyau d'aération et la soupage axiale

Les bases de l'ingénierie hydraulique

<span id="page-17-1"></span>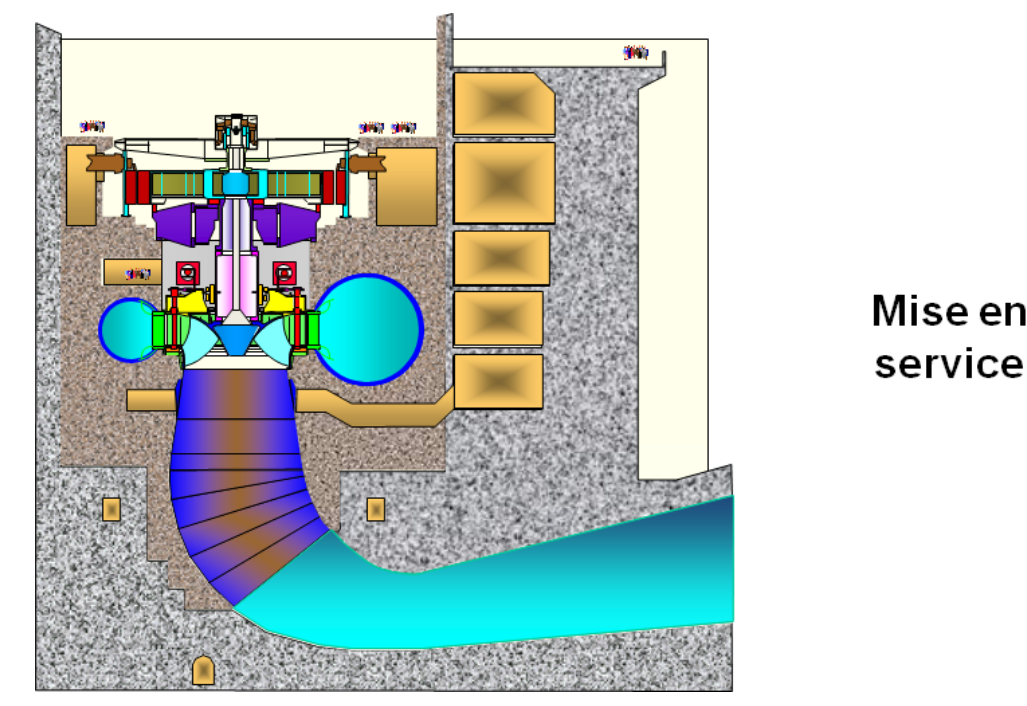

Enfin, la mise en service

Tout ceci permet de constater que la roue n'est pas facilement accessible et que l'on évite de la démonter pour en faire l'entretien.

### **Le** chemin critique de la réalisation d'une turbine<br> **Electrique de la réalisation d'une** turbine

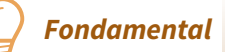

Lors de la réalisation d'un projet hydroélectrique, mis à part la construction du génie civil, la réalisation de la turbine se heurte à deux obstacles majeurs qui influencent l'échéancier. Il s'agit :

- 1. La durée des essais modèles
- 2. L'approvisionnement des pièces moulées de la roue

Comme les essais modèles se veulent une validation de la conception, on ne peut approvisionner les composantes de la roue et lancer sa fabrication sans prendre des risques importants.

Pour donner un ordre de grandeur, les essais modèles prennent généralement 6 à 12 mois et l'approvisionnement des pièces moulées environ 8 mois.

## <span id="page-17-0"></span>**6. Les solutions environnementales**

#### **Le vieillissement des équipements et les préoccupations environnementales pilotent le changement**

Pour les turbines, les solutions se trouvent dans :

- L'amélioration des performances.
- La réduction des lubrifiants. minéraux dans les mécanismes.
- Des passages hydrauliques ichtyophiles.
- L'augmentation de l'oxygène dissout lorsque requis.

#### **L'amélioration des performances Fondamental**

Une grande partie des préoccupations environnementales proviennent des économies matures disposant déjà d'un parc de machines sujettes à une éventuelle réhabilitation. C'est dans ce contexte que l'amélioration des performances est considérée.

Bien sûr, pour les nouvelles installations, les mêmes technologies peuvent être appliquées. S'il n'y a pas de surcoût associé, ce sera automatique. Autrement, l'appel d'offre devra judicieusement donner une méthode d'évaluation qui permettra l'optimisation de la machine.

On comprend que l'amélioration des performances permet d'éviter le gaspillage de la ressource à la source. C'est un gain énergétique, de puissance ou de réduction des coûts de maintenance qui est directement favorable à la rentabilité économique du projet qui s'impose de lui même grâce aux développements technologiques. L'appel d'offre devra donc présenter comment l'évaluation de ces aspects permettra aux soumissionnaires de gagner le contrat.

Les technologies développées pour améliorer les performances lors des projets de réhabilitations sont bien celles dont il est question ici. Il s'agit principalement de diminuer les pertes singulières c'est-àdire, les pertes par chocs, les défauts d'incidence, les expansions brusques, les pointes d'énergie cinétique, bref des pertes qui dépendent du degré d'optimisation de la conception hydraulique.

<span id="page-18-0"></span>Certains peuvent craindre que ces améliorations de performance pourraient pénaliser d'autres aspects environnementaux, on pense en particulier à la survie des poissons. Or, en général, il n'en est rien et on le verra plus bas.

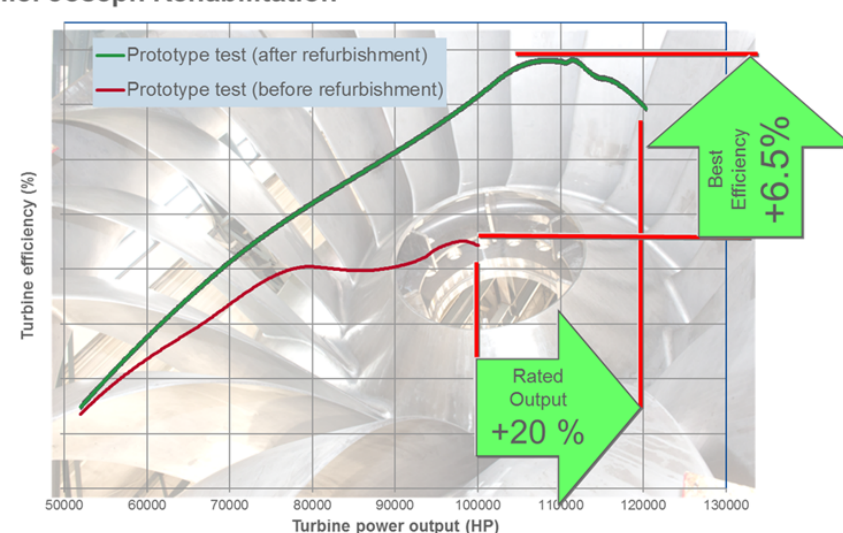

#### **Chief Joseph Rehabilitation**

La réhabilitation de Chief Joseph : un succès sans compromis

Chief Joseph est la centrale qui produit le plus d'énergie aux États Unis. La qualité de sa réhabilitation a mérité une lettre de félicitations du USACE.

#### **Réduction des lubrifiants minéraux Fondamental**

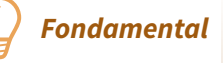

<span id="page-18-1"></span>**Les auto-lubrifiants** sont des matériaux composites à base de polymère, de graphite et de bronze qui permettent le glissement des mécanismes dans l'air ou l'eau ambiante. Ils ne produisent que très peu de déchet. Ils sont utilisés depuis les années 80.

## Installés dans tous les mécanismes

- **Directrices**
- Mécanisme de vannage
- Guidage du cercle de vannage
- Servomoteurs
- Assises croisillons stator
- Robinets papillon et sphérique (paliers et assises)
- Roues Kaplan
- Paliers guides
- Joints d'arbres

## Avantage sur le bronze graissé

- Moins chers à l'achat et à l'entretien
- Évitent de rejeter de la graisse dans l'environnement
- **Fiables et durables**
- **Friction faible**
- Utilisations et avantages des auto-lubrifiants

<span id="page-19-0"></span>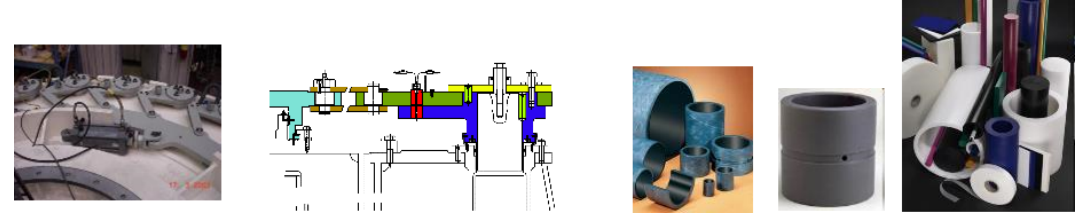

Les auto-lubrifiants se présentent sous diverses configurations adaptées aux mécanismes.

L'eau peut être utilisée comme lubrifiant dans des dispositifs qui ont été conçus à cet effet. Le **palier hydrostatique à l'eau** fait partie de ceux-ci.

Il s'agit d'un palier dont le lubrifiant est de l'eau filtrée et pressurisée. S'il y a une fuite, il n'y a donc pas de pollution.

De fait, on utilise ce palier pour une fonction additionnelle au guidage, il agit ausso comme joint d'arbre. Il en résulte une conception élégante, compacte et efficace.

Cependant, il ne peut être utilisé sur toute la gamme des machines. Il est recommandé sur les petites machines à cause de leur vitesse de rotation plus importante.

<span id="page-19-2"></span>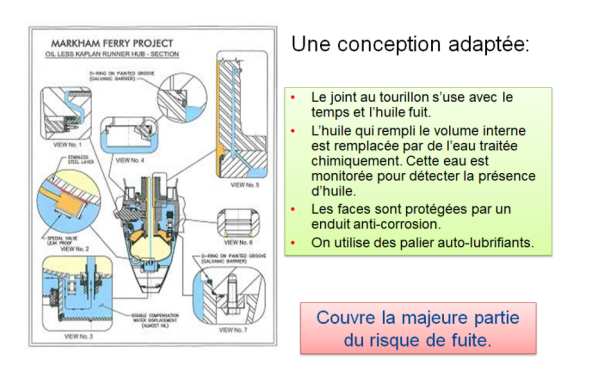

Moyeu de Kaplan sans huile

## **Les turbines ichtyophiles Formulation Example 2 Fondamental**

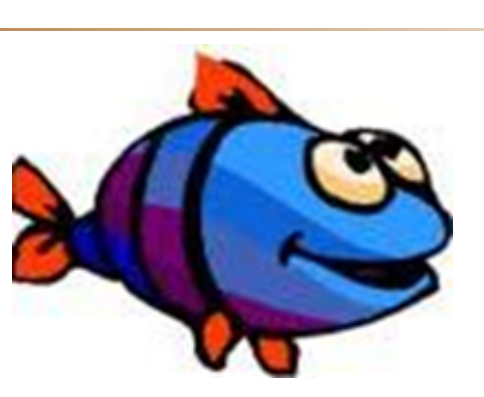

Pour des raisons évidentes de fonctionnement efficace, l'écoulement dans une turbine doit minimiser les chocs et les pertes. L'écoulement contourne donc les obstacles harmonieusement. Les poissons qui sont entraînés par l'écoulement ont une densité très voisine de celle de l'eau et donc se comportent à peu près identiquement.

<span id="page-19-1"></span>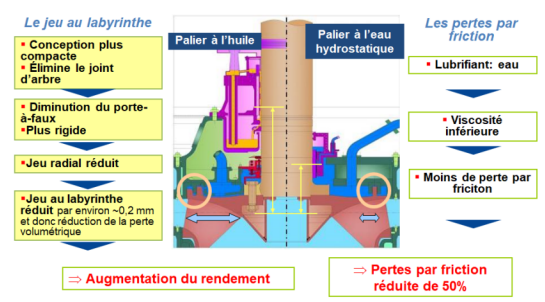

Avantages du palier hydrostatique à l'eau

**Le moyeu de Kaplan sans huile**.

Toutefois, ils ont des dimensions dont une longueur qui font que la géométrie de leur corps peu être soumise à des conditions hydrauliques différentes. On pense à la turbulence, aux chargements mécaniques dus aux contraintes, cisaillements et pressions. De plus, si leur dimension est significative par rapport aux passages hydrauliques, il y a des incompatibilités géométriques. Tous ces phénomènes peuvent désorienter, blesser et même tuer les poissons.

La mort des poissons dans les turbines devient préoccupantes quand, dans le cycle de vie de l'espèce concernée, tous les poissons doivent monter et descendre obligatoirement la rivière et donc franchir les barrages. Ces espèces sont donc critiques. Il y a les poissons anadromes qui remontent les rivières pour se reproduire et les poissons catadromes qui retournent à la mer pour se reproduire. Les saumons, aloses et esturgeons sont anadromes et les anguilles catadromes. Ce sont ces espèces qui suscitent le plus de préoccupations.

Pour la montaison, il y a des passages alternatifs qui permettent efficacement aux poissons de franchir le barrage. Ces installations sont donc construites en parallèle et n'affectent en rien les turbines. Là ou les turbines peuvent être mises à contribution c'est lors de la dévalaison. En effet, pour franchir le barrage, la turbine présente un choix parfois incontournable, ce qui, essentiellement, justifie un travail d'optimisation.

À la base le risque de mortalité est une probabilité qui augmente avec le nombre d'événements. Donc le nombre de barrages ou de turbines que les poissons doivent franchir pour retourner à l'océan affecte directement le taux de survie de la population. Pour illustrer ces probabilités ou plutôt le risque de mortalité, on a représenté sur les graphiques suivants des taux de survie représentatifs pour différents types de turbine en fonction du nombre de barrages franchis. On comprend aisément que les espèces migratrices soient beaucoup plus affectées que les autres.

<span id="page-20-0"></span>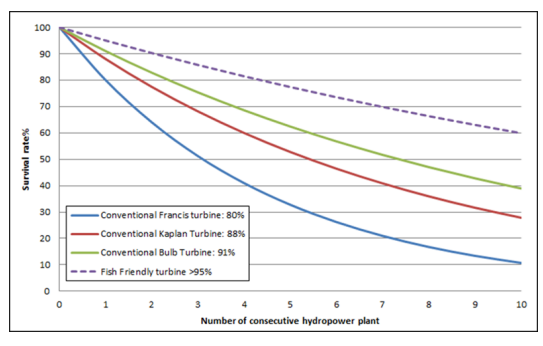

Taux théorique de survie comparé en fonction du nombre de barrages franchis et du type de turbine.

#### Les mécanismes de blessure

Dans une turbine, il y a plusieurs causes de blessure qui varient avec l'endroit considéré.

Il y a des causes **mécaniques** qui dépendent des parois solides, on pense :

- Aux chocs avec les parois fixes ou mobiles de la turbine.
- À l'abrasion par frottement avec ces parois.
- Au pincement ou extrusion lorsqu'un courant entraîne le poisson dans un espace où il ne peut passer.

Il y a aussi des causes **hydrauliques** liés au fluide :

- La pression qui varie dans l'espace et fluctue dans le temps.
- Les cisaillements.
- La turbulence qui peut par les tourbillons étourdir le poisson ce qui le désoriente et le rend victime des prédateurs.

[https://waterpower.pnnl.gov/hydropower/fish\\_passage.asp](https://waterpower.pnnl.gov/hydropower/fish_passage.asp)

La CFD couplé avec un analyseur d'événement comme le BioPa du PNNL permet d'évaluer de façon quantitative les différents dangers et on obtient un chiffre indicatif du taux de survie pour l'ensemble des événements se produisant dans la turbine. Ces dangers sont localisés, ce qui permet de modifier localement la géométrie afin de les réduire.

<https://waterpower.pnnl.gov/hydropower/technologiesproducts.asp>

## [1](#page-21-0)<https://availabletechnologies.pnnl.gov/technology.asp?id=373>

#### Choc:

Détecté par la courbure 3D locale de la trajectoire.

Occurrence:

- Bord d'attaque des avant-directrices et directrices
- Bord d'attaque de la roue
- Nez de pile de l'aspirateur
- Profil en périphérie à cause du tourbillon des fuites marginales

<span id="page-21-1"></span>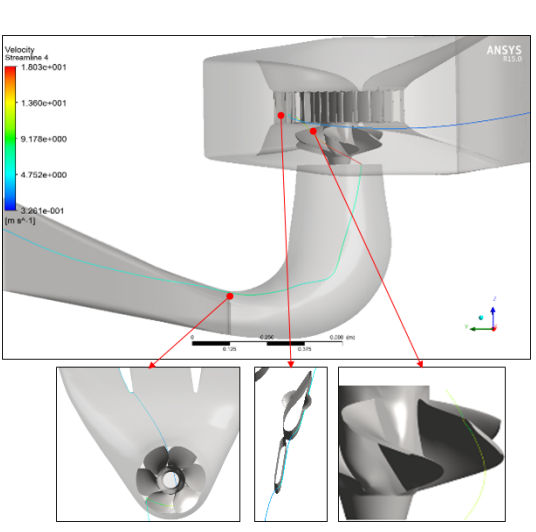

Analyse et localisation des collision par CFD

En plus d'augmenter le taux de survie des poissons, les solutions qui modifient les composantes de la turbines tendent à:

- Augmenter les rendement.
- Diminuer la cavitation.
- Augmenter les coûts des équipements.

Il faut noter qu'il existe une solution utilisant une grille à poisson qui a pour rôle de dévier les poissons vers une passe qui les amène à l'aval de la turbine sans la traverser.

Cette solution est très coûteuse énergétiquement et elle crée de la turbulence et des cisaillements importants qui sont nuisibles aux poissons qui l'ont évitée.

<span id="page-21-2"></span>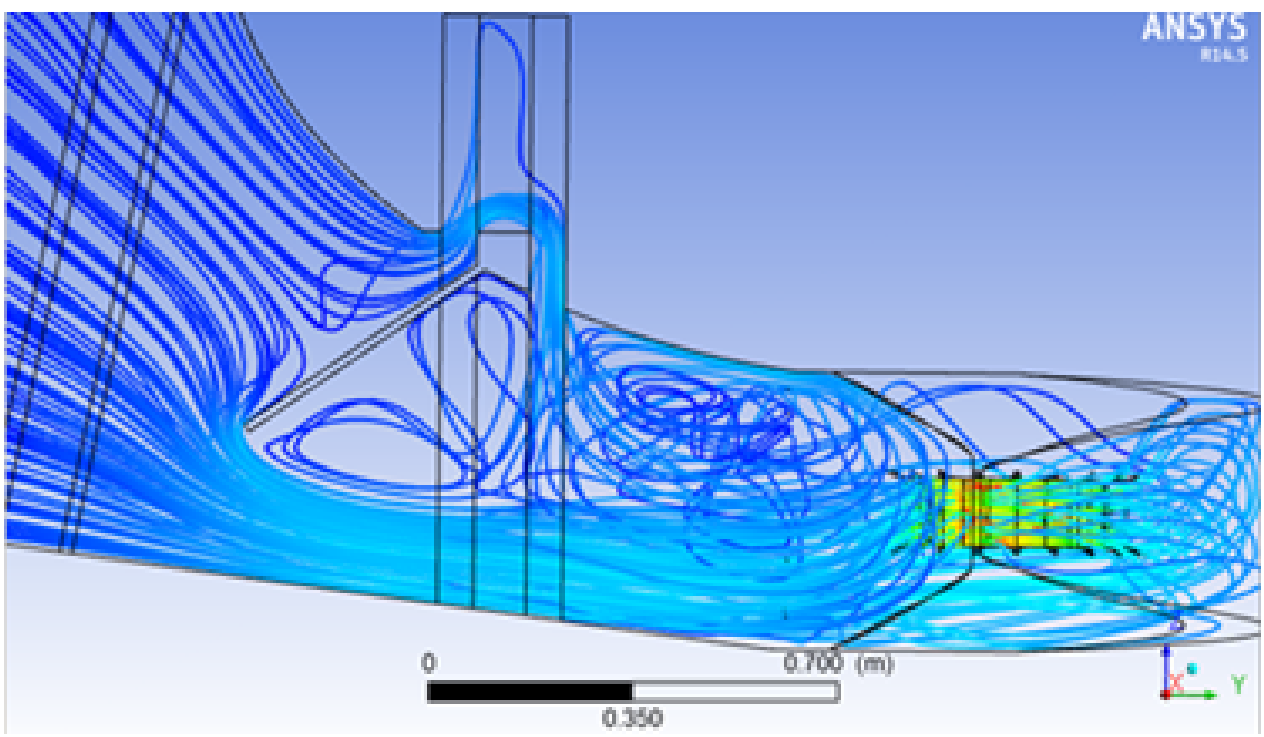

<span id="page-21-0"></span>La grille à poisson perturbe de façon considérable les écoulements, réduit les performances et crée de la nuisance additionnelle pour les poissons qui ne sont pas capturés

#### **L'augmentation de l'oxygène dissout Exercise Exercise Exercise August 2008 Condamental**

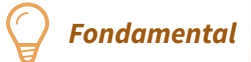

La saturation de l'oxygène dans l'eau varie avec la température, c'est une propriété physique. Cette saturation constitue un maximum qui peut être dépassé dans certaines circonstances, on peut être en sursaturation et il s'agit alors d'une situation instable.

<span id="page-22-0"></span>L'activité biologique a besoin de cet oxygène pour assurer le maintient de la vie et il contribue à sa diminution. Suivant les espèces, les poissons ont des besoins variables. Certains poissons sont exigeants en oxygène et vivent naturellement dans les eaux froides.

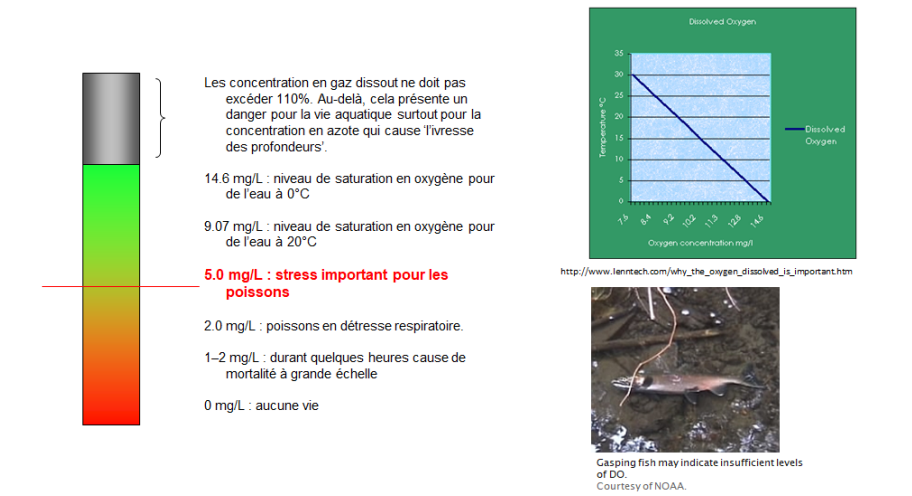

Propriétés chimiques et effet biologique de la concentration en oxygène dissout

- L'activité biologique en été consomme l'oxygène dans le réservoir amont.
- L'eau turbinée sans oxygène est envoyée dans la rivière et tue ainsi la vie aquatique.
- Il s'agit d'un problème saisonnier et climatique qui affecte certaines régions.

Le problème ne vient pas directement de la turbine mais du barrage qui crée un réservoir où l'eau stagne alors qu'avant le développement hydroélectrique, la turbulence et les courants entraînaient de l'air dans l'eau et favorisait son oxygénation naturellement.

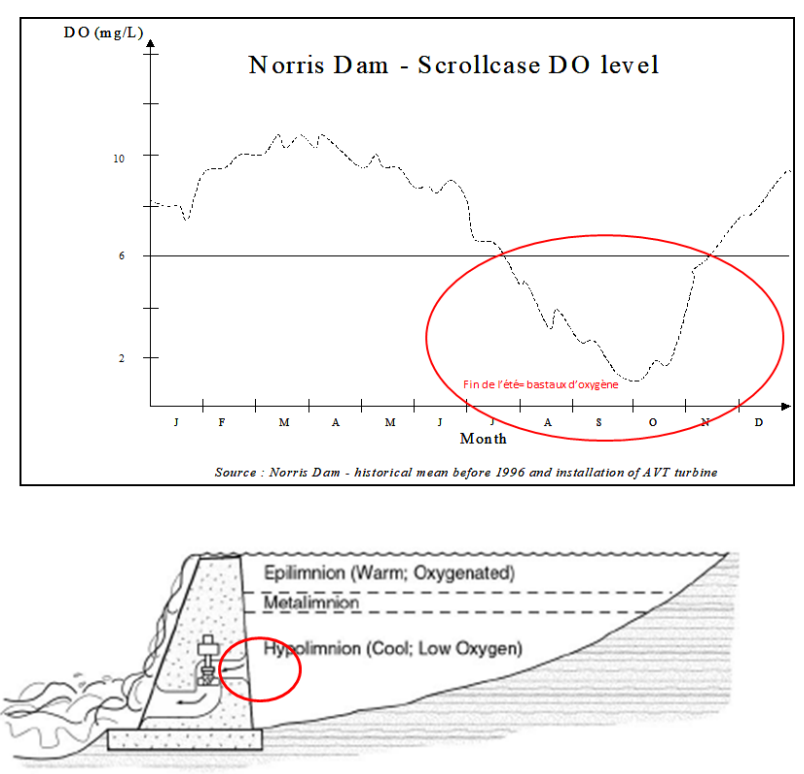

Effet des saisons sur la concentration en oxygène et stratification de l'oxygène dans le réservoir

#### **Une solution efficace: l'admission d'air par effet venturi dans et au voisinage de la roue**

On peut oxygéner l'eau de différentes façons. Toutefois, son passage par la turbine constitue une opportunité intéressante qui a démontré son efficacité et son bas coût par rapport aux autres méthodes.

Cette méthode :

- Ne nécessite pas de source d'énergie externe comme des compresseurs.
- La turbulence dans l'aspirateur peut devenir un allié dans la dissolution de l'oxygène.
- C'est une système passif presque sans maintenance ni coût d'exploitation.
- L'admission d'air cause une perte de productivité.

<span id="page-23-0"></span>Les solutions les plus efficaces présentement utilisées sont l'aération par le bord de fuite et l'aération par le bord d'attaque d'un profil interaube.

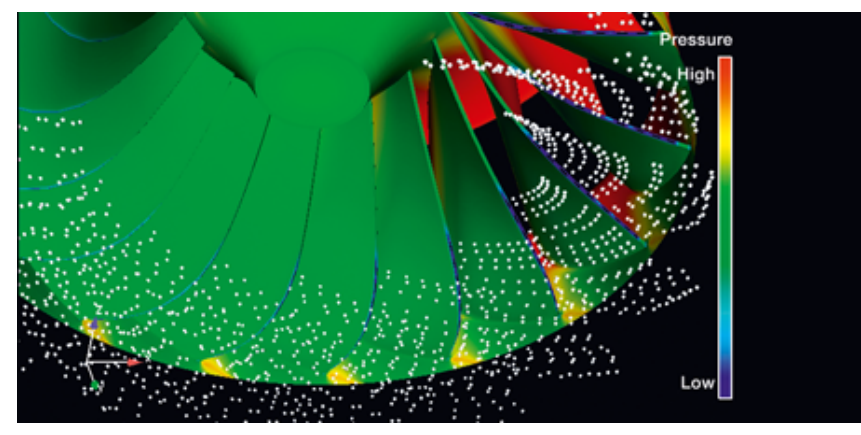

Aération par le bord de fuite des aubes

<span id="page-23-1"></span>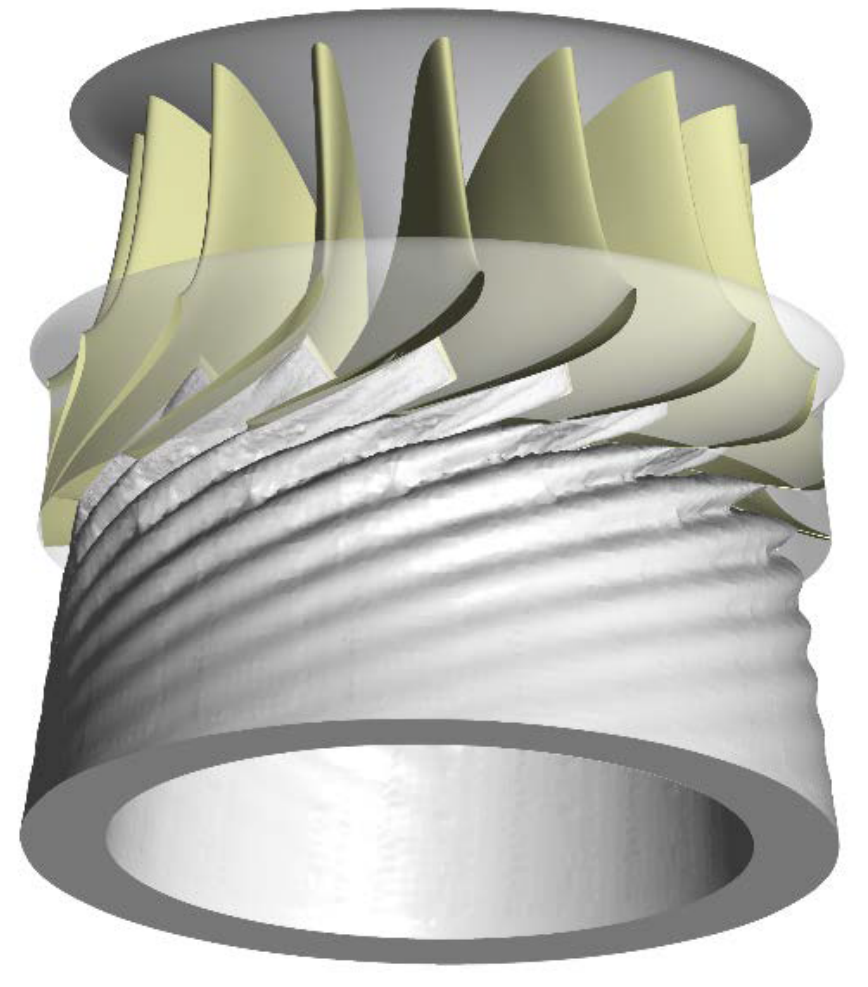

Distribution de l'air introduit au bord d'attaque d'un profil inter-aube.

Aujourd'hui, les exigences en matière de performance environnementale sont des facteurs importants qui doivent être intégrés dans la fonction objective à optimiser. L'expérience a démontré que le résultat final est souvent le produit d'une solution qui maximise à la fois la performance économique et environnementale de l'installation. Les améliorations environnementales montrent que la viabilité et l'avenir de l'hydroélectricité demeurent prometteurs.

[\[solution](#page-30-1) n°1 p. [31\]](#page-30-1)

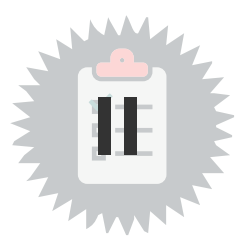

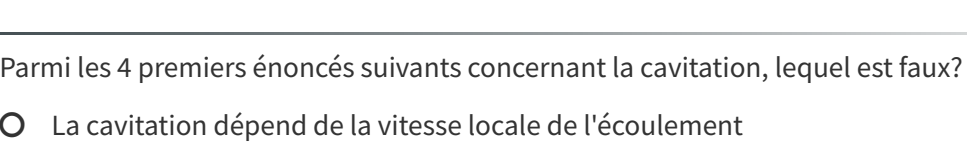

- La cavitation fait du bruit
- O Il est possible d'opérer une turbine en régime cavitant
- La cavitation réduit toujours le rendement de la turbine
- Aucun de ces énoncés n'est faux

#### **2**

<span id="page-25-0"></span>**1**

À quelle énergie massique correspond une chute de 100 mètres?

- 1 300 à 1 400 J/kg
- 900 à 1 000 J/kg
- 1 500 à 1 600 J/kg
- 700 à 800 J/kg
- 1 100 à 1 200 J/kg

#### **3**

À quelle puissance hydraulique correspond un écoulement d'eau de 15 700 m3/h avec une chute de 120 mètres ? (Arrondir à 10 kW près)

- 12,01 à 13,00 MW
- 101 à 200 kW
- 8,01 à 9,00 MW
- 5,01 à 6,00 MW
- 501 kW à 600 kW

#### **4**

Une centrale hydroélectrique possède un rendement turbine alternateur de 0,85 et un rendement hydraulique de 0,90, si elle produit une puissance électrique de 50 MW calculer sa puissance mécanique?

- 20 à 30 MW
- 50 à 60 MW
- 90 à 100 MW
- 30 à 40 MW
- 100 à 200 kW

#### **5**

Une centrale hydroélectrique dispose d'une puissance hydraulique de 120 MW et transmet à l'arbre une puissance mécanique de 110 MW pour produire une puissance électrique de 105 MW, quel est son rendement hydraulique?

 $O$  0,5 à 0,55

- $O$  0,55 à 0,70
- $O$  0,70 à 0,85
- 0,85 à 0,90
- 0,90 à 0,95

#### **6**

Trouvez l'énoncé faux concernant l'aspirateur :

- L'énergie cinétique à la sortie de l'aspirateur pénalise la puissance produite
- L'aspirateur influence beaucoup l'allure de la colline de rendement
- À la sortie de l'aspirateur, l'énergie cinétique, calculée à partir du débit, réduit la chute nette
- La perte de charge causée par l'aspirateur représente la somme des pertes
- La perte aspirateur augmente la pression dans la roue et réduit ainsi la cavitation

#### **7**

Concernant l'énergie interne, lequel des énoncés suivants est faux?

- L'énergie interne dépend de la chute nette et du rendement hydraulique de la turbine
- Pour une turbine fonctionnant au sommet de rendement l'énergie interne est une très grande partie de l'énergie nette
- L'énergie interne est l'énergie perdue à l'intérieur de la roue
- L'énergie interne est incluse dans l'énergie nette qui est-elle même incluse dans l'énergie brute
- L'énergie interne cause une discontinuité dans le cheminement de l'énergie dans l'installation hydroélectrique

#### **8**

Lequel des énoncés suivants est faux?

- La tension de vapeur ne dépend pas de la pression ambiante
- $\circ$  Sous le sigma critique, 1% de variation du sigma cause 1% de variation du rendement
- Plus une roue est enfoncée plus la chute nette est importante
- Le nombre de Thoma est influencé par la chute nette
- La cavitation peut parfois augmenter le rendement

#### **9**

Concernant la réalisation de la turbine, lequel des énoncés suivants est faux?

- Les essais sur modèle réduit impliquent des coûts qui sont petits par rapport à l'investissement dans un nouveau développement hydroélectrique
- Le coût de la roue est le facteur le plus important à considérer lorsqu'on doit la remplacer
- Les étapes de réalisation d'une nouvelle roue comprennent la conception et sa validation, l'approvisionnement et la fabrication, le démontage de l'ancienne roue et finalement le montage de la nouvelle
- Advenant une défaillance demandant le remplacement de la roue, le temps d'approvisionnement de la nouvelle roue est sur le chemin est critique car il prend plus de temps que le démontage de l'ancienne roue
- Souvent la perte de production à cause de l'arrêt est plus importante que le coût d'approvisionnement d'une roue de remplacement

#### **10**

Lequel des énoncés suivants est faux?

- La puissance mécanique est le produit de la vitesse angulaire par le couple à l'arbre
- La puissance mécanique est le produit de l'énergie massique interne par le débit massique
- La chute nette est la différence entre les niveaux amont et aval
- Le rendement hydraulique est le rapport de l'énergie massique interne sur l'énergie massique nette
- Le rendement de l'installation est le produit du rendement de la turbine par celui de l'alternateur
- **11**

Sur une rivière une centrale dispose de 5 turbines qui produisent ensemble 250 MW exploités sous 100 m de chute. La rivière se poursuit vers l'aval sans apport additionnel en débit et atteint une seconde centrale exploitée sous 10 m de chute. Cette seconde centrale ne dispose que d'une seule turbine. Quelle est la puissance de cette seule turbine ?

- 5 MW
- 10 MW
- 15 MW
- 25 MW
- 50 MW

Lequel des énoncés suivants n'est pas une solution environnementale.

- Diminuer la turbulence dans l'aspirateur.
- O Installer un palier turbine fonctionnant à l'eau.
- Changer la roue et augmenter le nombre d'aube de la roue.
- O Reprofiler les directrices.

**12**

Changer les paliers de directrices pour des douilles en polymère.

## <span id="page-29-0"></span>**Ressources annexes**

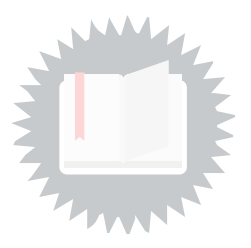

## <span id="page-29-2"></span><span id="page-29-1"></span>Relations entre les systèmes de similitude selon CEI60193

|                                |                         |                 |                                          |                                                                                                    |                                                | <b>Annexe A (informative)</b>                            |                                               |              |                                                                                 |                                        |                  |                                          |                                       |                       |
|--------------------------------|-------------------------|-----------------|------------------------------------------|----------------------------------------------------------------------------------------------------|------------------------------------------------|----------------------------------------------------------|-----------------------------------------------|--------------|---------------------------------------------------------------------------------|----------------------------------------|------------------|------------------------------------------|---------------------------------------|-----------------------|
|                                |                         |                 |                                          |                                                                                                    |                                                | <b>Termes adimensionnels</b>                             |                                               |              |                                                                                 |                                        |                  |                                          |                                       |                       |
| Définitions suivant 1.3.3.123) |                         |                 |                                          |                                                                                                    | Relations avec d'autres définitions existantes |                                                          |                                               |              |                                                                                 |                                        |                  |                                          |                                       |                       |
|                                |                         |                 |                                          | I                                                                                                    |                                                |                                                          |                                               |              |                                                                                 | Ш                                      |                  |                                          |                                       |                       |
| Para-<br>graphe                | Terme                   | Sym-<br>bole    | Définition                               | Relation                                                                                                    | Sym-<br>bole                                   | Définition                                               | Relation                                      | Sym-<br>bole | Définition                                                                      | Relation                               | Sym-<br>bole     | Définition                               | Relation                              |                       |
| 1,3,3,12,1                     | Facteur de<br>vitesse   | $n_{ED}$        | nD<br>$E^{0,5}$                          | $\overline{1}$<br>$=\frac{1}{E_{nD}^{0.5}}$                                                                         | $n_{11}$                                       | nD<br>$H^{0,5}$                                          | $\overline{1}$<br>$\frac{1}{60g^{0.5}}n_{11}$ | $K_{\rm H}$  | $\omega D/2$<br>$w^{-0.5} =$<br>$\sqrt{2}E^{0.5}$                               | $\frac{\sqrt{2}}{\pi}$ K <sub>u</sub>  | $\omega_{ED}$    | $\frac{\omega D}{E^{0.5}}$               | $\omega_{ED}$<br>$2\pi$               |                       |
| 1.3.3.12.2                     | Facteur de<br>débit     | Q <sub>FD</sub> | $Q_{1}$<br>$D^2E^{0.5}$                  | $=\frac{\mathsf{Q}_{n\mathsf{D}}}{\mathsf{E}_{n\mathsf{D}}^{0.5}}$                                                  | $Q_{11}$                                       | $(n \text{ en min}^{-1})$<br>$Q_{1}$<br>$D^2H^{0.5}$     | $\frac{1}{g^{0.5}} Q_{11}$                    | $K_{cm}$     | $Q_{1}$<br>$QW^{-0.5} = -$<br>$\pi (D/2)^2 (2E)^{0.5}$                          | $\frac{\pi}{\sqrt{8}}$ K <sub>cm</sub> | QED              | $Q_{1}$<br>$D^2E^{0.5}$                  | 1                                     |                       |
| 1,3,3,12,3                     | Facteur de<br>couple    | $T_{ED}$        | $\frac{T_m}{\rho_1 D^3 E}$               | $=\frac{T_{nD}}{E_{nD}}=\frac{P_{ED}}{2\pi n_{ED}}$                                                                 | $T_{11}$                                       | $T_{m}$<br>D <sup>3</sup> H<br>$(T_m$ en kpm)            | $\frac{1}{\sqrt{2}}T_{\rm H}$<br>pg           | $K_T$        | $\rho_1 \pi (D/2)^3 E$                                                          | $\frac{\pi}{8}K_T$                     | TED              | $\frac{T_m}{\rho D^3 E}$                 | 1                                     |                       |
| 1.3.3.12.4                     | Facteur de<br>puissance | $P_{ED}$        | $P_m^{\qquad 1}$<br>$\rho.D^2E^{15}$     | $= Q_{ED} \eta_{hT}$ (turbine)<br>$=\frac{Q_{ED}}{\eta_{np}}\text{ (pompe)}$                                        | $P_{11}$                                       | $P_m$<br>D <sup>2</sup> H <sup>15</sup><br>(P en kW)     | $\frac{1000}{\rho g^{1.5}}P_{11}$             | Kp           | $\frac{2P_m}{\rho_i \pi (D/2)^2 (2E)^{15}}$                                     | $\frac{\pi}{2^{1.5}}K_p$               | PED              | $\frac{P_m}{\rho_1 D^2 E^{1.5}}$         | $\overline{1}$                        |                       |
| 1.3.3.12.5                     | Coeff.<br>d'énergie     | $E_{nD}$        | $rac{E}{n^2D^2}$                         | $= P_{nD}/E_{nD}^{1.5} = P_{nD} \cdot n_{ED}^3$<br>$=2\pi n_{ED}T_{ED}$<br>$\overline{1}$<br>$=\frac{1}{n_{ED}^2}$  |                                                |                                                          |                                               | $\mathbf{v}$ | 2E<br>$(\omega D/2)^2$                                                          | $\frac{\pi^2}{2}\psi$                  | $E_{\omega D}$   | $rac{E}{\omega^2 D^2}$                   | $4\pi^2\mathsf{E}_{\omega\mathsf{D}}$ | $-476$                |
| 1.3.3.12.6                     | Coeff, de<br>débit      | $Q_{nD}$        | $\frac{Q_1}{nD^3}$                       | $=\frac{Q_{ED}}{n_{ED}} = Q_{ED} E_{n0}^{0.5}$                                                                      |                                                |                                                          |                                               | φ            | $K_{em}$<br>Q,<br>$\overline{K_{u}}$ = $\frac{1}{\pi \omega (D/2)^{3}}$         | $\frac{\pi^2}{4}\varphi$               | $Q_{\omega D}$   | $rac{Q_1}{\omega D^3}$                   | $2\pi Q_{00}D$                        | T.                    |
| 1.3.3.12.7                     | Coeff, de<br>couple     | $T_{nD}$        | $T_{m}$<br>$\rho \sqrt{D^5}$             | $=\frac{T_{\text{ED}}}{n_{\text{ED}}^2}=T_{\text{ED}}E_{n\text{D}}=\frac{P_{n\text{D}}}{2\pi}$                      |                                                |                                                          |                                               | τ            | $2T_{m}$<br>$\rho_{\rm s}\pi\omega^2(D/2)^5$                                    | $\frac{\pi^3}{16}\tau$                 | $T_{60}$         | $\frac{T_m}{\rho_1 \omega^2 D^5}$        | $4\pi^2$ T <sub>OD</sub>              |                       |
| 1.3.3.12.8                     | Coeff, de<br>puissance  | $P_{nD}$        | $P_m$ $\bar{v}$<br>$\rho \sqrt{n^3 D^5}$ | $= \mathsf{E}_{nD} \mathsf{Q}_{nD} \boldsymbol{\eta}_{nT}$ (turbine)<br>$=\frac{E_{n0}Q_{n0}}{\eta_{n0}}$ (pompe)   |                                                |                                                          |                                               | λ            | $2P_m$<br>$ρ_xπω^3(D/2)^5$                                                      | $\frac{\pi^4}{8}\lambda$               | $P_{\omega D}$   | $\frac{P_m}{\rho_1 \omega^3 D^5}$        | $8\pi^3P_{OD}$                        |                       |
| 1.3.3.12.9                     | Nombre de<br>Thoma      | $\sigma$        | <b>NPSE</b><br>Έ                         | $= P_{ED}/n_{ED}^3 = P_{ED} E_{nD}^{15} = 2\pi T_{nD}$<br>$=\sigma_{\rm nD}/E_{\rm nD}=\sigma_{\rm nD}n_{\rm FD}^2$ |                                                |                                                          |                                               |              |                                                                                 |                                        |                  |                                          |                                       |                       |
| 1,3,3,12,10                    | Coeff, de<br>cavitation | $\sigma_{nD}$   | <b>NPSE</b><br>$n^2D^2$                  | $= \sigma E_{nD} = \sigma / n_{ED}^2$                                                                               |                                                |                                                          |                                               | $\Psi$ c     | 2NPSE<br>$({\omega}D/2)^2$                                                      | $\lceil \frac{\pi^2}{2} \psi_c \rceil$ |                  |                                          |                                       |                       |
| 1.3.3.12.11                    | Vitesse<br>spécifique   | $n_{OE}$        | $\frac{nQ_1^{0,5}}{E^{0,75}}$            | $n_{\text{ED}}Q_{\text{ED}}^{0.5} = Q_{\text{nD}}^{0.5}/E_{\text{nD}}^{0.75}$                                       | $n_q^{(2)}$                                    | $rac{nQ_1^{0.5}}{H^{0.75}}$<br>$(n \text{ en min}^{-1})$ | $n_{\rm d}$<br>$60q^{0.75}$                   | $\mathbf{v}$ | $\omega\big(\mathbf{Q}_{_{\mathrm{I}}}/\pi\big)^{0.5}$<br>$(2E)^{0.75}$<br>0.75 | V<br>$2^{0,25} \pi^{0,5}$              | $\omega_{\rm S}$ | $\frac{{\rm (OQ_1^{0,5}}}{\rm E^{0,75}}$ | $\omega_{\rm s}$<br>$2\pi$            | 60193                 |
|                                |                         |                 |                                          | 1) Ceci se réfère à la puissance mécanique à la roue, qui est habituellement mesurée sur modèle.                    |                                                |                                                          |                                               |              |                                                                                 |                                        |                  |                                          |                                       | $\bullet$<br>$\Omega$ |

Relations entre les systèmes de similitude selon CEI60193

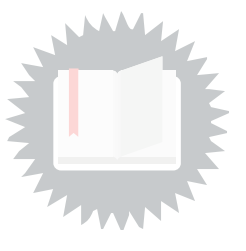

[\[exercice](#page-25-0) p. 26]

## <span id="page-30-1"></span><span id="page-30-0"></span>**Solution n°1**

**1** Parmi les 4 premiers énoncés suivants concernant la cavitation, lequel est faux? La cavitation dépend de la vitesse locale de l'écoulement La cavitation fait du bruit O Il est possible d'opérer une turbine en régime cavitant La cavitation réduit toujours le rendement de la turbine Aucun de ces énoncés n'est faux **2** À quelle énergie massique correspond une chute de 100 mètres? 1 300 à 1 400 J/kg 900 à 1 000 J/kg 1 500 à 1 600 J/kg 700 à 800 J/kg 1 100 à 1 200 J/kg **3** À quelle puissance hydraulique correspond un écoulement d'eau de 15 700 m3/h avec une chute de 120 mètres ? (Arrondir à 10 kW près)

- 12,01 à 13,00 MW
- 101 à 200 kW
- 8,01 à 9,00 MW
- 5,01 à 6,00 MW
- 501 kW à 600 kW

**4**

Une centrale hydroélectrique possède un rendement turbine alternateur de 0,85 et un rendement hydraulique de 0,90, si elle produit une puissance électrique de 50 MW calculer sa puissance mécanique?

Solutions des exercices

- 20 à 30 MW
- 50 à 60 MW
- 90 à 100 MW
- 30 à 40 MW
- 100 à 200 kW

#### **5**

Une centrale hydroélectrique dispose d'une puissance hydraulique de 120 MW et transmet à l'arbre une puissance mécanique de 110 MW pour produire une puissance électrique de 105 MW, quel est son rendement hydraulique?

- $O$  0,5 à 0,55
- $O$  0,55 à 0,70
- $O$  0,70 à 0,85
- $O$  0,85 à 0,90
- **O** 0,90 à 0,95
- **6**

Trouvez l'énoncé faux concernant l'aspirateur :

- L'énergie cinétique à la sortie de l'aspirateur pénalise la puissance produite
- L'aspirateur influence beaucoup l'allure de la colline de rendement
- À la sortie de l'aspirateur, l'énergie cinétique, calculée à partir du débit, réduit la chute nette
- La perte de charge causée par l'aspirateur représente la somme des pertes
- La perte aspirateur augmente la pression dans la roue et réduit ainsi la cavitation
- **7**

Concernant l'énergie interne, lequel des énoncés suivants est faux?

- L'énergie interne dépend de la chute nette et du rendement hydraulique de la turbine
- Pour une turbine fonctionnant au sommet de rendement l'énergie interne est une très grande partie de l'énergie nette
- L'énergie interne est l'énergie perdue à l'intérieur de la roue
- L'énergie interne est incluse dans l'énergie nette qui est-elle même incluse dans l'énergie brute
- L'énergie interne cause une discontinuité dans le cheminement de l'énergie dans l'installation hydroélectrique

#### **8**

Lequel des énoncés suivants est faux?

- La tension de vapeur ne dépend pas de la pression ambiante
- $\circ$  Sous le sigma critique, 1% de variation du sigma cause 1% de variation du rendement
- Plus une roue est enfoncée plus la chute nette est importante
- Le nombre de Thoma est influencé par la chute nette
- La cavitation peut parfois augmenter le rendement
- **9**

Concernant la réalisation de la turbine, lequel des énoncés suivants est faux?

- Les essais sur modèle réduit impliquent des coûts qui sont petits par rapport à l'investissement dans un nouveau développement hydroélectrique
- Le coût de la roue est le facteur le plus important à considérer lorsqu'on doit la remplacer
- Les étapes de réalisation d'une nouvelle roue comprennent la conception et sa validation, l'approvisionnement et la fabrication, le démontage de l'ancienne roue et finalement le montage de la nouvelle
- Advenant une défaillance demandant le remplacement de la roue, le temps d'approvisionnement de la nouvelle roue est sur le chemin est critique car il prend plus de temps que le démontage de l'ancienne roue
- O Souvent la perte de production à cause de l'arrêt est plus importante que le coût d'approvisionnement d'une roue de remplacement

#### **10**

Lequel des énoncés suivants est faux?

- La puissance mécanique est le produit de la vitesse angulaire par le couple à l'arbre
- La puissance mécanique est le produit de l'énergie massique interne par le débit massique
- La chute nette est la différence entre les niveaux amont et aval
- Le rendement hydraulique est le rapport de l'énergie massique interne sur l'énergie massique nette
- Le rendement de l'installation est le produit du rendement de la turbine par celui de l'alternateur

**11**

Sur une rivière une centrale dispose de 5 turbines qui produisent ensemble 250 MW exploités sous 100 m de chute. La rivière se poursuit vers l'aval sans apport additionnel en débit et atteint une seconde centrale exploitée sous 10 m de chute. Cette seconde centrale ne dispose que d'une seule turbine. Quelle est la puissance de cette seule turbine ?

- 5 MW
- 10 MW
- 15 MW
- 25 MW
- 50 MW
- **12**

Lequel des énoncés suivants n'est pas une solution environnementale.

- Diminuer la turbulence dans l'aspirateur.
- O Installer un palier turbine fonctionnant à l'eau.
- Changer la roue et augmenter le nombre d'aube de la roue.
- O Reprofiler les directrices.
- Changer les paliers de directrices pour des douilles en polymère.

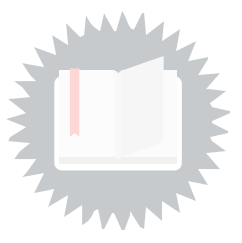

#### <span id="page-34-3"></span><span id="page-34-0"></span>**Colline de rendement, colline en débit, colline en puissance**

La colline de rendement est une représentation graphique des performances de la turbine. Les performances sont la troisième dimension et constituent de ce fait une colline tridimensionnelle.

#### <span id="page-34-1"></span>**mce**

mètre(s) de colonne d'eau → c'est une mesure de l'énergie ou de la pression statique.

#### <span id="page-34-4"></span>**Prototype, turbine prototype**

Dans le domaine des turbines hydrauliques, le prototype est la réalisation industrielle de la turbine telle qu'on la retrouve dans la centrale hydroélectrique.

#### <span id="page-34-2"></span>**Tracé d'une turbine**

Le tracé d'une turbine est la définition géométrique des surfaces mouillées de la turbine.

## <span id="page-35-0"></span>**Bibliographie**

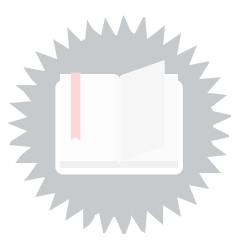

<span id="page-35-1"></span>[CEI60193] CEI 60193:1999 Turbines hydrauliques, pompes d'accumulation et pompes-turbines - Essais de réception sur modèle. IEC 60193:1999 Hydraulic turbines, storage pumps and pump-turbines - Model acceptance tests

<span id="page-35-2"></span>**[La cavitation – Mécanismes physiques et aspects industriels] Franc J.P., et al., La cavitation –** Mécanismes physiques et aspects industriels, Presses universitaires de Grenoble,1995.

## <span id="page-36-0"></span>**Webographie**

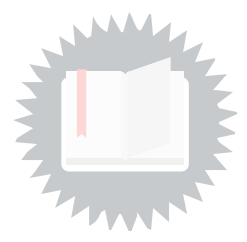

<span id="page-36-1"></span>**[Robert J. Renka, 1999, Algorithm 790: CSHEP2D: Cubic Shepard method for bivariate interpolation of scattered data]**

[https://www.researchgate.net/publication/220492544\\_Algorithm\\_790\\_CSHEP2D\\_Cubic\\_Shepard\\_metho](https://www.researchgate.net/publication/220492544_Algorithm_790_CSHEP2D_Cubic_Shepard_method_for_bivariate_interpolation_of_scattered_data) d\_for\_bivariate\_interpolation\_of\_scattered\_data

## <span id="page-37-0"></span>**Index**

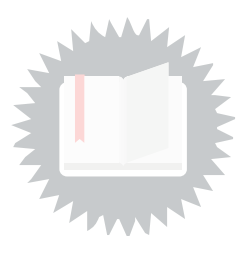

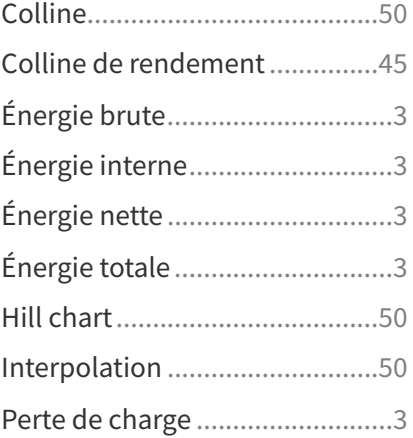

## <span id="page-38-0"></span>**Crédits des ressources**

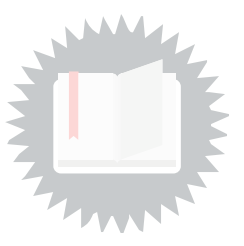

#### **Coupe d'une installation hydroélectrique** [p.](#page-3-0) 4

http://creativecommons.org/licenses/by/4.0/fr/, © Michel Sabourin 2020

#### **Définition de l'énergie nette selon CEI60193** [p.](#page-3-1) 4

http://creativecommons.org/licenses/by/4.0/fr/, ©CEI60193

#### **Sections de mesure haute et basse pression pour l'énergie nette selon CEI60193** [p.](#page-4-1) 5

http://creativecommons.org/licenses/by/4.0/fr/, CEI60193

#### **Les 4 quadrants du fonctionnement d'une turbine** p. [45](#page-44-3)

http://creativecommons.org/licenses/by/4.0/fr/, © Michel Sabourin 2018 adapté de CEI60193 page 460

#### p. [46](#page-45-0)

http://creativecommons.org/licenses/by/4.0/fr/, CEI 60193 page 464.

#### **Une prise de charge en turbine** p. [47](#page-46-0)

http://creativecommons.org/licenses/by/4.0/fr/, ©Michel Sabourin

#### **L'effet perturbateur de la cavitation peut affecter : le rendement, le débit, la puissance et la vitesse d'emballement** p. [47](#page-46-1)

http://creativecommons.org/licenses/by/4.0/fr/, ©Michel Sabourin

#### **Colline de rendement** p. [48](#page-47-0)

http://creativecommons.org/licenses/by/4.0/fr/, © Michel Sabourin 2018

#### **Prise de charge** p. [49](#page-48-0)

http://creativecommons.org/licenses/by/4.0/fr/, © Michel Sabourin 2018

#### **Colline de rendement typique** p. [51](#page-50-0), [8](#page-7-0)

http://creativecommons.org/licenses/by/4.0/fr/, ©MIchel Sabourin

#### **Relations entre les systèmes de similitude selon CEI60193** p. [30](#page-29-1), ,

http://creativecommons.org/licenses/by/4.0/fr/, ©CEI60193

#### **La position des directrices se caractérise par un des deux chiffes suivants : l'angle ou [l'ouverture](#page-51-0)** p.

52

http://creativecommons.org/licenses/by-nc-sa/4.0/fr/, CEI60193 :1999 page 22 figure 2.

#### **Colline exemple utilisant la similitude n11- Q11 et normalisée** p. [53](#page-52-0)

http://creativecommons.org/licenses/by/4.0/fr/, © Michel Sabourin 2018

#### **Points originaux distribués dans le domaine d'interpolation** p. [53](#page-52-1)

http://creativecommons.org/licenses/by/4.0/fr/, © Michel Sabourin 2018

#### **Points normalisés distribués dans le domaine d'interpolation** p. [53](#page-52-2)

http://creativecommons.org/licenses/zero/4.0/fr/, © Michel Sabourin

#### **Colline en n11-Q11 normalisée** p. [54](#page-53-0)

http://creativecommons.org/licenses/zero/4.0/fr/, © Michel Sabourin

#### **Colline avec iso-rendements - Vue isométrique** p. [54](#page-53-1)

http://creativecommons.org/licenses/zero/4.0/fr/, © Michel Sabourin 2018

#### **Colline classique avec iso-rendements et iso-ouvertures** p. [54](#page-53-2)

http://creativecommons.org/licenses/zero/4.0/fr/, © Michel Sabourin

#### **Interface et fenêtre graphique du script de traçage des collines** p. [58](#page-57-0)

http://creativecommons.org/licenses/by/4.0/fr/, © Michel Sabourin 2019

#### **La cavitation un phénomène nuisible** [p.](#page-8-1) 9

http://creativecommons.org/licenses/by-sa/4.0/fr/, https://fr.wikipedia.org/wiki/Cavitation

#### **Cavitation de vortex** p. [10](#page-9-0)

http://creativecommons.org/licenses/by/4.0/fr/, ©Guennoun M.F., Étude physique de l'apparition et du développement de la cavitation sur une aube isolée, EPFL Thèse no 3574 (2006).

#### **Cavitation dans une pompe** p. [10](#page-9-1)

http://creativecommons.org/licenses/by/4.0/fr/, M. Farhat. Contribution `a l'´ Etude de l' ´ Erosion de Cavitation : M´ecanismes Hydrodynamiques et Pr´ediction. PhD thesis, Th`ese de doctorat, EPFL, Suisse, 1994.

#### **Diagramme Pression-Température** p. [11](#page-10-0)

http://creativecommons.org/licenses/by-sa/4.0/fr/, Adapté de https://fr.wikipedia.org/wiki/Cavitation

#### **Une diminution de hs (ou augmentation de l'enfoncement) réduit la cavitaton mais augmente les coûts du civil.** p. [12](#page-11-0)

http://creativecommons.org/licenses/by/4.0/fr/, adapté de Franc J.P., et al., La cavitation – Mécanismes physiques et aspects industriels, Presses universitaires de Grenoble,1995. p. 344.

#### **Une dérive de sigma** p. [12](#page-11-1)

http://creativecommons.org/licenses/by/4.0/fr/, ©Michel Sabourin

#### p. [12](#page-11-2)

http://creativecommons.org/licenses/by/4.0/fr/, ©Michel Sabourin adapté du CEI60193

#### **La plate-forme d'essai sur modèle** p. [13](#page-12-1)

http://creativecommons.org/licenses/by/4.0/fr/, ©GE

#### **Schéma d'une plate-forme d'essai de modèle réduit** p. [14](#page-13-0)

http://creativecommons.org/licenses/by/4.0/fr/, ©GE

#### **Importance économique de la roue sur la base de son coût et de l'impact sur la production** p. [15](#page-14-0)

http://creativecommons.org/licenses/by/4.0/fr/, ©GE

**Montage des pièces encastrées** p. [16](#page-15-0)

http://creativecommons.org/licenses/by/4.0/fr/, ©GE

- **Suite du montage des pièces encastrées** p. [16](#page-15-1) http://creativecommons.org/licenses/by/4.0/fr/, ©GE
- **La roue est déposée temporairement sur le flasque inférieur** p. [16](#page-15-2) http://creativecommons.org/licenses/by/4.0/fr/, ©GE
- **Les directrices puis le flasque supérieur sont montés, suivis du mécanisme de vannage** p. [17](#page-16-0) http://creativecommons.org/licenses/by/4.0/fr/, ©GE

**Montage de l'alterneur** p. [17](#page-16-1) http://creativecommons.org/licenses/by/4.0/fr/, ©GE

**En finale pour la turbine, le tuyau d'aération et la soupage axiale** p. [17](#page-16-2) http://creativecommons.org/licenses/by/4.0/fr/, ©GE

**Enfin, la mise en service** p. [18](#page-17-1)

http://creativecommons.org/licenses/by/4.0/fr/, ©GE

- **La réhabilitation de Chief Joseph : un succès sans compromis** p. [19](#page-18-0) http://creativecommons.org/licenses/by/4.0/fr/, ©GE
- **Utilisations et avantages des auto-lubrifiants** p. [19](#page-18-1) http://creativecommons.org/licenses/by/4.0/fr/, ©Michel Sabourin
- **Les auto-lubrifiants se présentent sous diverses configurations adaptées aux mécanismes.** p. [20](#page-19-0)

http://creativecommons.org/licenses/by/4.0/fr/, ©GE

**Avantages du palier hydrostatique à l'eau** p. [20](#page-19-1)

http://creativecommons.org/licenses/by/4.0/fr/, ©GE

**Moyeu de Kaplan sans huile** p. [20](#page-19-2)

http://creativecommons.org/licenses/by/4.0/fr/, ©GE

**Taux théorique de survie comparé en fonction du nombre de barrages franchis et du type de turbine.** p. [21](#page-20-0)

http://creativecommons.org/licenses/by/4.0/fr/, ©Michel Sabourin

**Analyse et localisation des collision par CFD** p. [22](#page-21-1)

http://creativecommons.org/licenses/by/4.0/fr/, ©GE

**La grille à poisson perturbe de façon considérable les écoulements, réduit les performances et crée de la nuisance additionnelle pour les poissons qui ne sont pas capturés** p. [22](#page-21-2)

http://creativecommons.org/licenses/by/4.0/fr/, ©GE

**Propriétés chimiques et effet biologique de la concentration en oxygène dissout** p. [23](#page-22-0) http://creativecommons.org/licenses/by/4.0/fr/, ©Michel Sabourin

© Michel Sabourin 2021 41

#### **Aération par le bord de fuite des aubes** p. [24](#page-23-0)

http://creativecommons.org/licenses/by/4.0/fr/, © Voith http://voith.com/corp-en/serviceproducts/hydropower/environmentally-friendly-hydro-products/aerating-turbinetechnology.htmlhttp://voith.com/corp-en/service-products/hydropower/environmentally-friendlyhydro-products/aerating-turbine-technology.htmlhttp://voith.com/corp-en/serviceproducts/hydropower/environmentally-friendly-hydro-products/aerating-turbine-technology.html

#### **Distribution de l'air introduit au bord d'attaque d'un profil inter-aube.** p. [24](#page-23-1)

http://creativecommons.org/licenses/by/4.0/fr/, ©GE, Scott David, Simmons Neal, Bornard Laurent, Toussaint Kristopher, "New aerating turbine for increasing dissolved oxygen levels at High Rock Dam", Charlotte, HydroVision 2018.

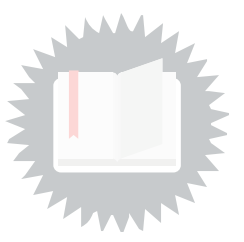

## <span id="page-42-1"></span><span id="page-42-0"></span>**1. Équation de l'énergie totale selon Bernoulli**

$$
E_{t_i} = \frac{p_i}{\rho} + gz_i + \frac{v_i^2}{2}
$$

L'indice i indique un point dans le domaine.

- $E_t \rightarrow$ est l'énergie massique totale en J/kg, m<sup>2</sup>/s<sup>2</sup> ou Pa-m<sup>3</sup>/kg selon l'équation de Bernoulli.
- est la pression en Pa ou N/m<sup>2</sup>  $p \rightarrow$
- est la densité exprimé en kg/m<sup>3</sup>  $\rho \rightarrow$
- $g \rightarrow$ est l'accélération de la gravité en m/s<sup>2</sup>
- est l'altitude par rapport à une référence en m  $z \rightarrow$
- est la vitesse en m/s  $v \rightarrow$

## <span id="page-42-2"></span>**2. Relation d'Euler**

 $E_I = gH_I = U_4C_{u4} - U_5C_{u5}$ 

Indice 4 est l'entrée de la roue

Indice 5 est la sortie de la roue

- est l'énergie massique en J/kg ou en m<sup>2</sup>/s<sup>2</sup> disponible aux bornes de la roue  $E, \rightarrow$
- est l'accélération de la gravité en m/s<sup>2</sup>  $q \rightarrow$
- $H \rightarrow$ est la chute exprimée en m et équivalente à un niveau d'énergie
- $U \rightarrow$ vitesse tangentielle du solide en m/s
- $C_{u} \rightarrow$ composante tantgentielle de la vitesse du fluide en m/s

## <span id="page-42-3"></span>**3. Vitesse moyenne**

$$
v_{mov} = \frac{Q}{A}
$$

- $Q \rightarrow$ est le débit volumique exprimé en m<sup>3/</sup>s
- est l'aire en m<sup>2</sup>  $A \rightarrow$

## <span id="page-42-4"></span>**4. Énergie brute**

 $E_b = (gz_1 + \frac{p_{atm1}}{\rho}) - (gz_7 + \frac{p_{atm7}}{\rho})$ 

L'indice b indique qu'il s'agit de l'énergie brute

L'indice 1 représente le point situé au bief amont

L'indice 7 représente le point situé au bief aval

L'indice atm indique qu'il s'agit de la pression atmosphérique

- $E \rightarrow$ est l'énergie massique en J/kg ou en m<sup>2</sup>/s<sup>2</sup>
- est l'accélération de la gravité en m/s<sup>2</sup>  $q \rightarrow$
- $z \rightarrow$ est l'altitude par rapport à une référence en m
- est la pression en Pa ou N/m<sup>2</sup>  $p \rightarrow$
- est la densité exprimé en kg/m<sup>3</sup>  $\rho \rightarrow$

## <span id="page-43-0"></span>**5. Chute**

 $H=\frac{E}{g}$ 

- $H \rightarrow$ est la chute exprimée en m et équivalente à un niveau d'énergie
- est l'énergie massique en J/kg ou en m<sup>2</sup>/s<sup>2</sup>  $E \rightarrow$
- est l'accélération de la gravité en m/s<sup>2</sup>  $q \rightarrow$

## <span id="page-43-1"></span>**6. Puissance mécanique**

 $P_m = \rho Q E_i$ 

- $P_{m}$ <sup> $\rightarrow$ </sup> Puissance mécanique produite par la turbine en watts
- $\rho \rightarrow$ est la densité exprimé en kg/m<sup>3</sup>
- $O \rightarrow$ est le débit volumique exprimé en m<sup>3/</sup>s
- $E_i \rightarrow$ est l'énergie massique en J/kg ou en m<sup>2</sup>/s<sup>2</sup> disponible aux bornes de la roue

## <span id="page-43-2"></span>**7. Puissance hydraulique**

 $P_h = \rho Q \cdot E$ 

- $P_{h} \rightarrow$ Puissance hydraulique disponible à la turbine en watts
- est la densité exprimé en kg/m<sup>3</sup>  $\rho \rightarrow$
- $O \rightarrow$ est le débit volumique exprimé en m<sup>3/</sup>s
- $E \rightarrow$ est l'énergie massique en J/kg ou en m<sup>2</sup>/s<sup>2</sup>

#### <span id="page-43-3"></span>**8. Rendement hydraulique**

$$
\eta_h = \frac{P_m}{P_h} = \frac{E_I}{E} = \frac{H_I}{H}
$$

- rendement hydraulique de la turbine en %  $\eta_h \rightarrow$
- $P_m \rightarrow$ Puissance mécanique produite par la turbine en watts
- Puissance hydraulique disponible à la turbine en watts  $P_h \rightarrow$
- $E_1 \rightarrow$ est l'énergie massique en J/kg ou en m<sup>2</sup>/s<sup>2</sup> disponible aux bornes de la roue
- est l'énergie massique en J/kg ou en m<sup>2</sup>/s<sup>2</sup>  $E \rightarrow$
- $H_i \rightarrow$ est la chute interne aux bornes de la roue exprimée en m et équivalente à un niveau d'énergie
- $H \rightarrow$ est la chute exprimée en m et équivalente à un niveau d'énergie

## <span id="page-44-0"></span>**9. Rendement du groupe turbine-alternateur**

$$
\eta = \frac{P_{elec}}{P_h}
$$

- rendement du groupe turbine-alternateur en %  $n\rightarrow$
- $P_{elec} \rightarrow$ Puissance électique produite par l'alternateur en watts
- $P_{h} \rightarrow$ Puissance hydraulique disponible à la turbine en watts

## <span id="page-44-1"></span>**10. Condition de Combe-Rateau**

L'indice \* indique le rapport de la valeur entre deux systèmes.

 $V^{\ast 2} = H^{\ast}$  ou  $V^{\ast} = \sqrt{H^{\ast}}$ 

- $V \rightarrow$ est la vitesse en m/s
- est la chute exprimée en m et équivalente à un niveau d'énergie  $H \rightarrow$

## <span id="page-44-2"></span>**11. Une vision statique du fonctionnement : la lecture de la colline**

<span id="page-44-3"></span>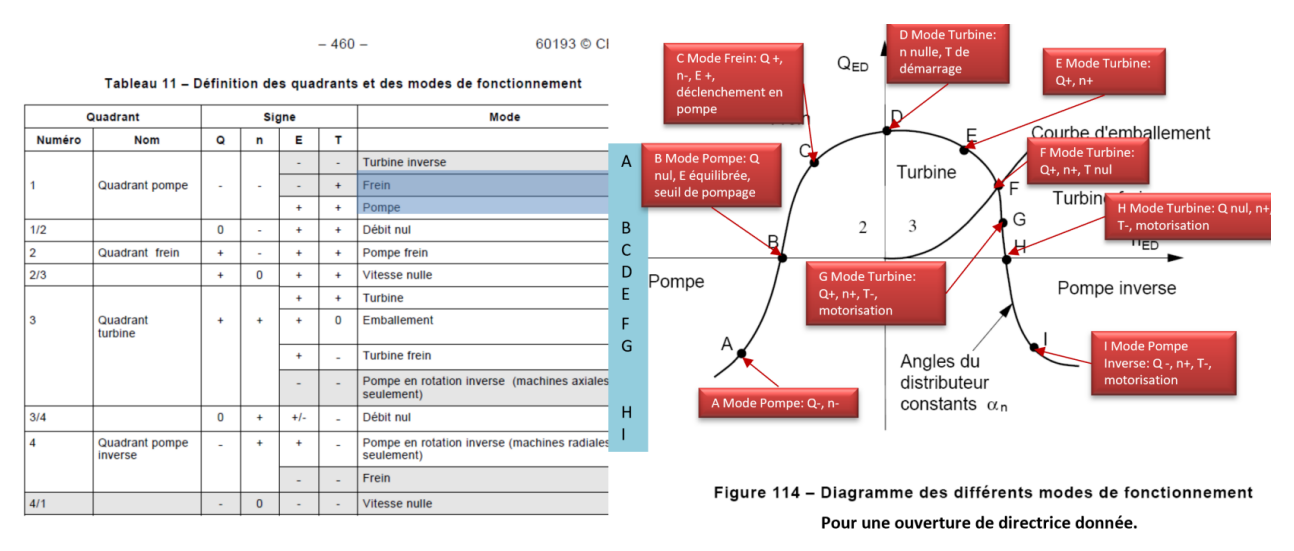

Les 4 quadrants du fonctionnement d'une turbine

Regardons ce qui se passe pour une géométrie donnée, c'est-à-dire une ouverture des directrices constante et ouverture des pales constante.

On représente dans 4 quadrants les modes de fonctionnement d'une turbine. Les axes sont le n<sub>ed</sub> en abscisse et le Q<sub>ed</sub> en ordonnée. Le sens du débit détermine si le fonctionnement est en turbine ou en pompe ; le débit de l'amont vers l'aval, étant le sens turbine, est posé positif.

Le quadrant turbine est celui qui est le plus utilisé puisqu'il présente le fonctionnement normal de la turbine. Du côté haute pression de la roue, les vitesses de rotation absolues solide et fluide sont dans le même sens et le fluide circule de l'amont vers l'aval, le chiffre de vitesse est positif.

Le quadrant pompe est lorsque le débit et le sens de rotation sont négatifs. Du côté haute pression de la roue, les vitesses de rotation absolues solide et fluide sont dans le même sens.

#### <span id="page-45-0"></span>4.7.2.2 Modes de fonctionnement

#### 4.7.2.2.1 Mode pompe

Le mode pompe est caractérisé par un débit négatif et une vitesse de rotation négative (voir point A sur la Figure 114).

#### 4.7.2.2.2 Mode pompe frein

Ce mode est caractérisé par un sens de rotation négatif mais un débit positif (voir point C). Ce mode est important dans le cas d'un déclenchement au cours d'un fonctionnement en pompe.

#### 4.7.2.2.3 Mode turbine

Ce mode présente un débit et un sens de rotation positifs et un couple positif est transmis à l'arbre de la machine (voir point E). Le cas particulier d'un couple nul correspond à l'emballement de la turbine (voir point F).

#### 4.7.2.2.4 Mode turbine frein

Ce mode présente un débit et un sens de rotation positifs, mais un couple négatif (voir point G).

#### 4.7.2.2.5 Mode pompe en rotation inverse

Ce mode est caractérisé par un sens de rotation positif, mais le débit est négatif (voir point I). Ce mode ne peut être atteint qu'en régime transitoire.

#### 4.7.2.3 Fonctionnements à vitesse nulle ou à débit nul

Outre les modes de fonctionnement à l'intérieur des quadrants, les points de fonctionnement sur les axes de coordonnées présentent de l'intérêt (voir Figure 114):

- l'énergie hydraulique massique à débit nul, E<sub>0</sub>, en fonctionnement en pompe (voir point B);
- le débit à l'arrêt et le couple de démarrage (voir point D);
- l'énergie hydraulique massique à débit nul, en fonctionnement en turbine (voir point H).

## **Une prise de charge Définition**

Dans la figure suivante, à droite, on présente une colline de rendement <sup>[p.35](#page-34-3)</sup> dans le quadrant turbine. On y trouve en abscisse le facteur de vitesse qui est ici normalisé par rapport à celui situé au sommet de rendement. En ordonnée, le facteur de débit y est aussi normalisé.

Le pont d'opération présentant le maximum de rendement est donc aux coordonnées (1,1).

Les iso-rendements s'enroulent autour du sommet de rendement et forment, comme les courbes de niveau, une colline tridimensionnelle.

La prise de charge est une observation de la performance de la turbine lorsqu'on ouvre les directrices du point d'opération marche à vide jusqu'au point d'opération pleine charge en faisant des arrêts à un certain nombre de point d'opération. Cette manœuvre s'effectue à chute constante donc à un facteur de vitesse  $n_{11}$  constant.

Les courbes en violet indiquent l'ouverture des directrices.

À 0% de la puissance maximale, au synchronisme, c'est une condition d'emballement, le rendement est nul, on appelle ce point la marche à vide. Sur modèle, ce point nécessite la motorisation pour compenser les pertes de la plate-forme.

Lorsqu'on superpose la cavitation, on obtient une quatrième dimension à la colline.

<span id="page-46-0"></span>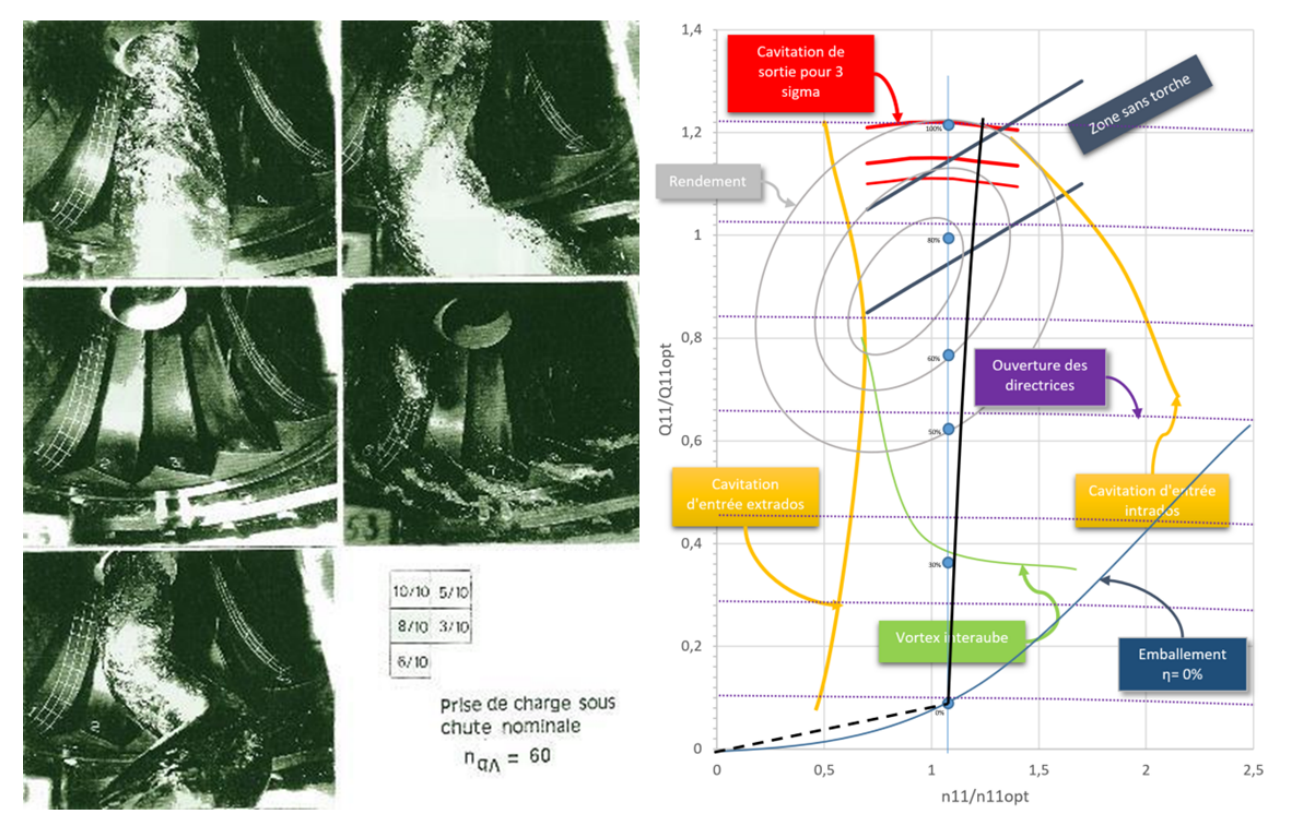

Une prise de charge en turbine

On observe une petite variation entre la prise de charge sur modèle et la prise de charge sur le prototype.

Sur modèle, en général, la prise de charge se fait à chute et vitesse de rotation constante.

Sur prototype, la prise de charge se fait à la vitesse synchrone et à chute brute constante, donc la chute nette varie parce qu'avec l'augmentation du débit, il y a augmentation des pertes dans les composantes hors turbine comme la conduite forcée et la grille à débris. De ce fait, la chute nette diminue et donc le facteur de vitesse n $_{11}$  lui correspondant augmente légèrement avec le débit.

Lors d'une prise de charge, lorsqu'on atteint les grands débits, il arrive qu'avec l'augmentation des ouvertures, l'augmentation du débit qui en découle ne couvre pas la perte de rendement et que la puissance diminue. C'est la saturation, sur la colline modèle, elle est observée hors cavitation. En réalité, la cavitation de sortie accélère ce processus et la saturation arrive à de plus faibles débits.

#### **La** cavitation : un effet perturbateur **Remarque Remarque**

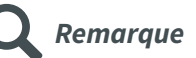

#### **La cavitation : un effet perturbateur**

Le comportement hors cavitation peut être très différent du comportement réel :

- La puissance peut saturer.
- L'emballement peut être supérieur.

<span id="page-46-1"></span>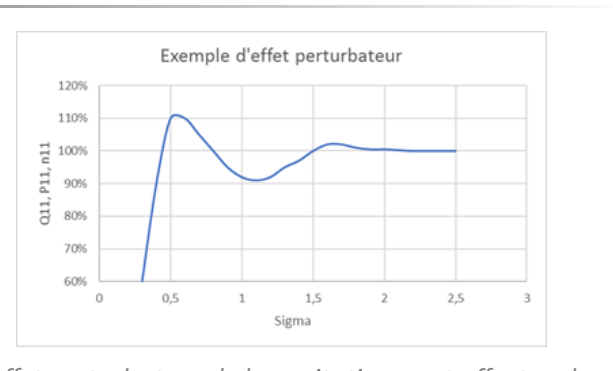

L'effet perturbateur de la cavitation peut affecter : le rendement, le débit, la puissance et la vitesse d'emballement

#### **Exemple d'une prise de charge sur une colline réelle Exemple**

#### Posons le problème :

Il faut dimensionner une turbine qui produira 500 MW sous 300 m de chute à partir de la colline fournie avec les pondérations suivantes sur le rendement:

Calcul du rendement moyen pondéré

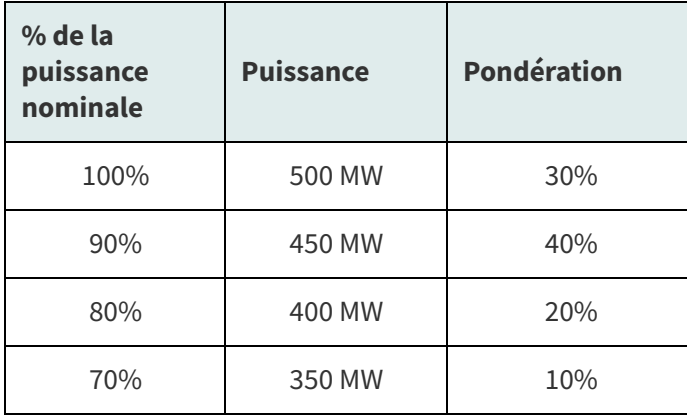

<span id="page-47-0"></span>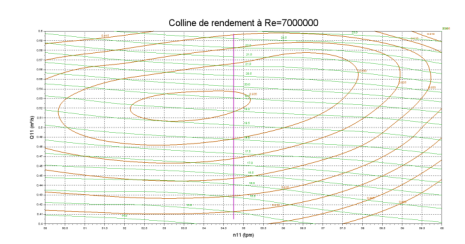

Colline de rendement

Il s'agit d'effectuer une ouverture graduelle des directrices de zéro puissance à la puissance maximale sous une chute et une vitesse de rotation constante.

Pour cette colline, le sommet de rendement se trouve à n11=54 tpm et Q11=0.520 m<sup>3</sup>/s, ce qui nous amènerait à une puissance maximale à environ Q11=0.585 où le rendement modèle est d'environ 92,3%. Pour une première évaluation approximative, on pose la majoration de rendement entre modèle et prototype à 1,8%, ce qui nous amène à un rendement prototype de 94,3% à la pleine charge.

Calculons maintenant le débit nécessaire pour obtenir la puissance nominale de la turbine, le diamètre qui en découle et finalement le n11 en fonction d'une vitesse synchrone admissible.

$$
Q = \frac{P}{\rho g H \eta} = \frac{500000000}{1000 * 9,81 * 300 * 0,943} = 180 \, m^3/s
$$

On peut maintenant calculer le diamètre de la turbine adapté au n11 de la colline que nous avons fixé.

$$
D = \sqrt{\frac{Q}{Q_{11}\sqrt{H}}} = \sqrt{\frac{180}{0,585\sqrt{300}}} = 4,215\,m
$$

Recherchons maintenant la vitesse de rotation pour être près du n11 visé.

$$
n = n_{11} \frac{\sqrt{H}}{D} = 54 \frac{\sqrt{300}}{4,215} = 221.9 \text{ tpm}
$$

Ce qui nous donne un nombre de paire de pôle :

$$
npole = 3600/221,9 = 16,2 pôles
$$

Choisissons 16 pôles et calculons la vitesse de rotation et le nouveau n11 :

$$
n\!=\!3600/16\!=\!225\,tpm
$$

$$
n11 = 225 \frac{4.215}{\sqrt{300}} = 54,75 \, \text{tpm}
$$

Donc, maintenant avec le n11 choisi on peut lancer une prise de charge sur la colline. pour calculer le rendement prototype nous avons besoin de calculer la majoration pour le diamètre choisi :

Calculons d'abord les pertes relatives transposables au Reynolds de référence :

$$
\delta_{\text{ref}} = \frac{(1 - \eta_{\text{optM}})}{\left[\left(\frac{\Re e_{\text{ref}}}{\Re e_{\text{optM}}}\right)^{0,16} + \frac{1 - V_{\text{ref}}}{V_{\text{ref}}}\right]} = \frac{(1 - 0.935)}{\left[1 + \frac{1 - 0.7}{0.7}\right]} = 4.55\%
$$

Le Reynolds du prototype se calcule :

$$
\Re e_p = \frac{UD}{V} = \frac{\frac{2 \pi n}{60} \frac{D}{2} D0}{V} = \frac{49,66*4,215}{1,308e-6} = 160\,000\,000
$$

et comme les rendements modèle ont été rapportés au Reynolds de référence :

$$
(\Delta \eta_h)_{M^{*}\to P} = \delta_{\text{ref}} \left[ \left( \frac{\Re e_{\text{ref}}}{\Re e_{M^*}} \right)^{0,16} - \left( \frac{\Re e_{\text{ref}}}{\Re e_{P}} \right)^{0,16} \right] = 0,0455 \left[ 1 - \left( \frac{7000000}{160000000} \right)^{0,16} \right] = 1,79\%
$$

et c'est la même valeur pour tout l'essai.

<span id="page-48-0"></span>Établissons maintenant la prise de charge à n11=54.75 tpm :

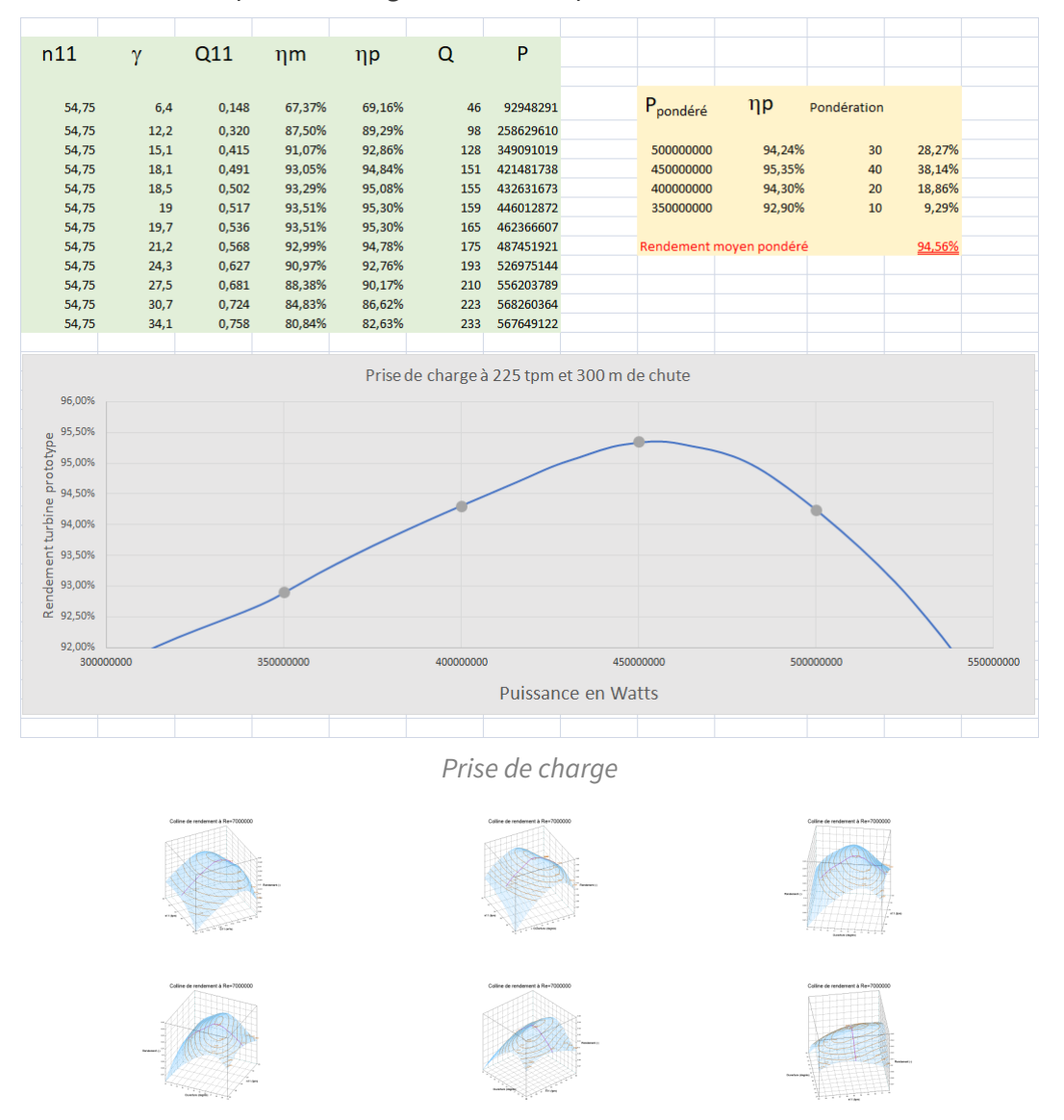

La prise de charge sur la colline de rendement

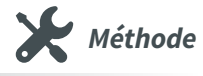

Un outil d'interpolation de colline est présenté *ici* <sup>(cf. [p.50\)](#page-49-0)</sup>.

### <span id="page-49-0"></span>12. Méthodes d'interpolation sur une colline

#### **De la mesure à la représentation mathématique**

La colline de rendement est une représentation graphique de la performance de la turbine. Un présentation du fonctionnement de la turbine se trouve *ici <sup>(cf. [p.45\)](#page-44-2)*. Habituellement, la colline s'appuie</sup> sur 2 axes liés au débit et à la chute pour représenter sur une troisième dimension certaines valeurs qui peuvent être le rendement, la puissance, des limites liées à des phénomènes physique comme la cavitation, la torche, les vortex de charge partielle ou tout simplement les limites d'opération prévues par l'exploitant.

Ces données sont obtenues soit expérimentalement soit par calcul ou un mélange empirique de ces deux méthodes. Les données sont ponctuelles et habituellement distribuées irrégulièrement dans le domaine.

Entre les points de mesure, il peut être nécessaire de connaître les valeurs. Par exemple, on veut connaître le rendement à une puissance précise pour une raison contractuelle, ou on veut simuler un phénomène transitoire qui, par pas de temps, nous amène à des combinaisons de chute, vitesse de rotation et débit entre les points mesurés.

Pour prédire la performance entre les points mesurés, la solution la plus simple est l'interpolation. On pourrait aussi imaginer une modélisation de la physique mais la complexité d'une telle mise en œuvre la rend souvent inaccessible.

<span id="page-50-0"></span>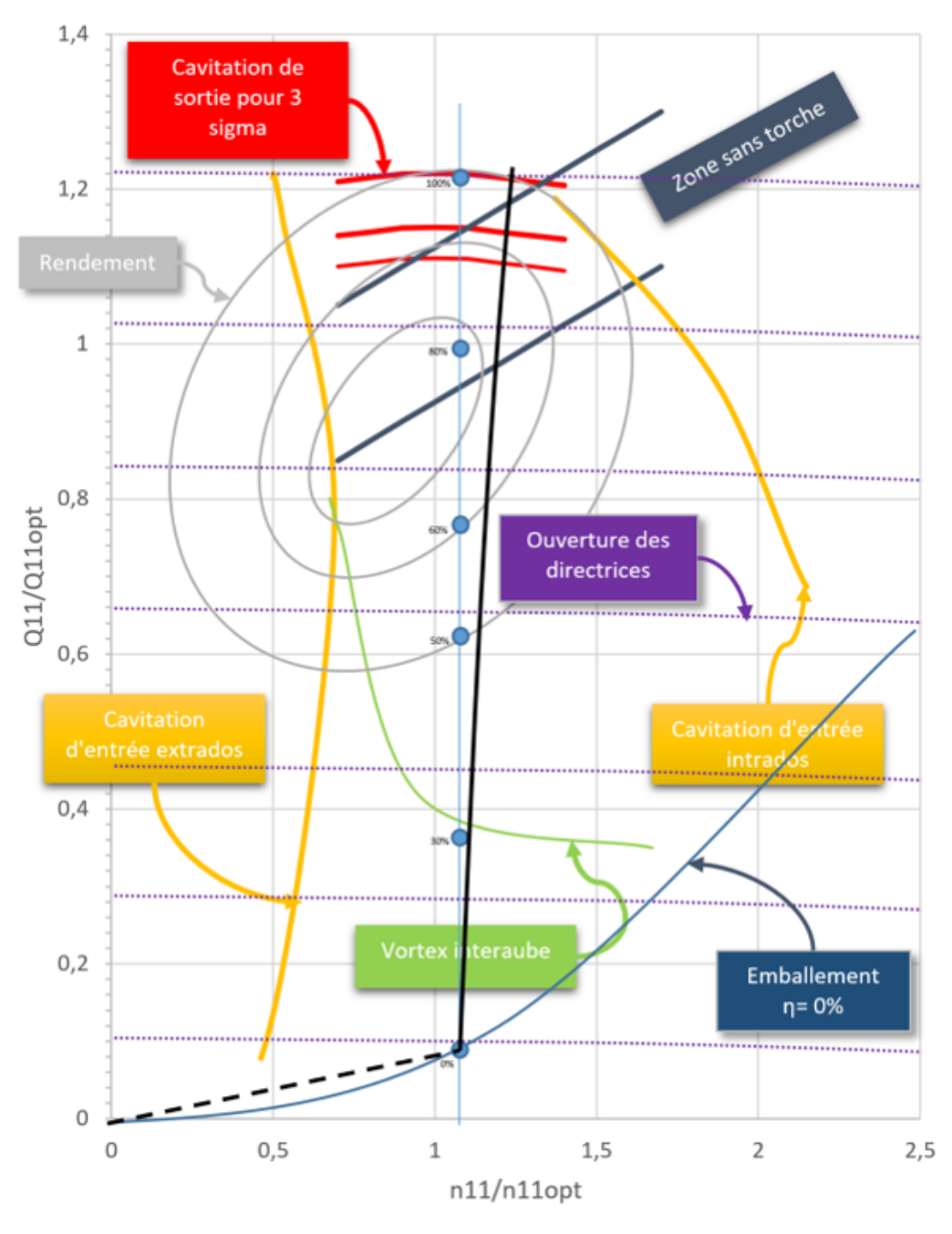

Colline de rendement typique

#### **Les paramètres de l'interpolation. Communities de l'interpolation. Remarque**

Le plus souvent l'hydraulicien a deux besoins qui s'expriment dans deux plans de travail différents ; chaque plan est défini par le choix des variables en abscisse et en ordonnée :

- 1. Le plan performance : il s'agit de présenter les performances dans un plan chute-débit ou chutepuissance pour fin de comparaison.
	- En x, la chute peut être remplacée par la combinaison, vitesse de rotation et chute, utilisée pour calculer le *chiffre de similitude <sup>(cf. [p.30\)](#page-29-2)* choisi soit : le facteur de vitesse (n<sub>ED</sub>,</sup> n<sub>11</sub>, K<sub>u</sub>, ω<sub>ED</sub>) ou coefficient d'énergie (E<sub>nD</sub>, psi, E<sub>ωD</sub>). Une valeur normalisée de ces facteurs ou coefficients peut aussi être utilisée .
	- En y, le débit ou la puissance peuvent être remplacés par le *chiffre de similitude <sup>(cf. [p.30\)](#page-29-2)* les</sup> représentant : le facteur de débit (Q<sub>ED</sub>, Q<sub>11</sub> ou K<sub>cm</sub>) ou coefficient de débit (Q<sub>nD</sub>, φ ou Q<sub>ωD</sub>) ou le facteur de puissance (P<sub>ED</sub>, P<sub>11</sub> ou K<sub>P</sub>) ou coefficient de puissance (P<sub>nD</sub>, λ ou P<sub>ωD</sub>). Une valeur normalisée de ces facteur ou coefficients peut aussi être utilisée.
- 2. Le plan opération : il s'agit de prédire le comportement de la turbine dans un plan d'opération chute-ouverture :
	- En x, comme ci-haut, la combinaison, vitesse de rotation et chute, utilisée pour calculer le chiffre de similitude <sup>(cf. [p.30\)](#page-29-2)</sup> choisi soit : le facteur de vitesse (n<sub>ED</sub>, n<sub>11</sub>, K<sub>u</sub>, ω<sub>ED</sub>) ou coefficient d'énergie (E<sub>nD</sub>, psi, E<sub>ωD</sub>).
	- En y, la configuration géométrique caractérisée :
		- Par l'angle de l'ouverture du distributeur ou
		- Par la valeur de l'ouverture en mm comme présenté sur cette figure du CEI.

L'opération d'une turbine passe par une commande de l'ouverture en vue d'obtenir le point d'opération souhaité. À la valeur de l'ouverture correspond une position dans la course du servomoteur. La relation entre les deux est strictement géométrique et particulière à la réalisation du *prototype* <sup>[p.35](#page-34-4)</sup>.

<span id="page-51-0"></span>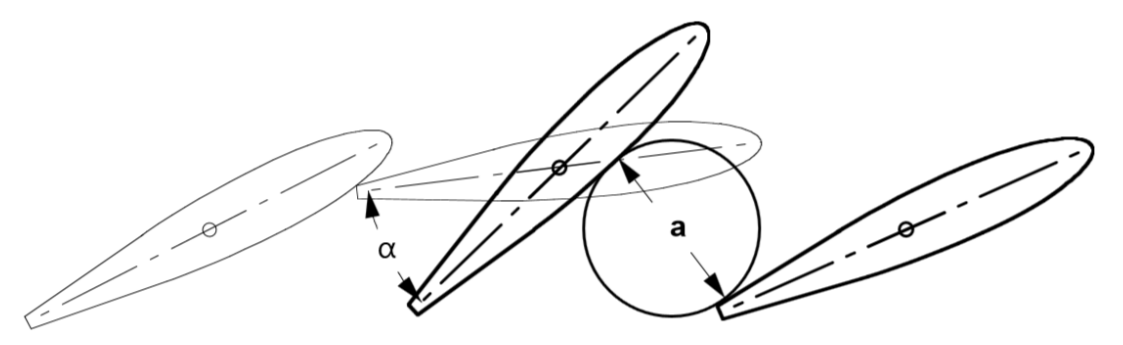

Position fermée:  $\alpha = 0^{\circ}$  ou a = 0 mm

#### Figure 2 - Ouverture et angle du distributeur

#### La position des directrices se caractérise par un des deux chiffes suivants : l'angle ou l'ouverture

À l'origine, l'information est collectée dans le plan d'opération en positionnant l'ouverture des directrices et pour un chiffre de similitude liée à la vitesse ; on associe à ce couple de valeurs une troisième valeur qui peut être un chiffre représentant le débit, la puissance, le rendement, etc. En clair, on a pour chaque x et y, plusieurs z associés. Il s'agit donc de représentations de plusieurs surfaces liées au même plan.

#### **Exemple d'une colline numérique d'une de la proposació de la proposació de la proposació de la proposació de la proposació de la proposació de la proposació de la proposació de la proposació de la proposació de la propo**

Par exemple, une colline pourrait être décrite par les valeurs suivantes :

- Le numéro du point
- La valeur n11 correspondant à l'abscisse
- L'ouverture des directrices présentée comme étant l'angle α.
- La valeur Q11 qui est le chiffre de débit
- La valeur η représentant le rendement

<span id="page-52-0"></span>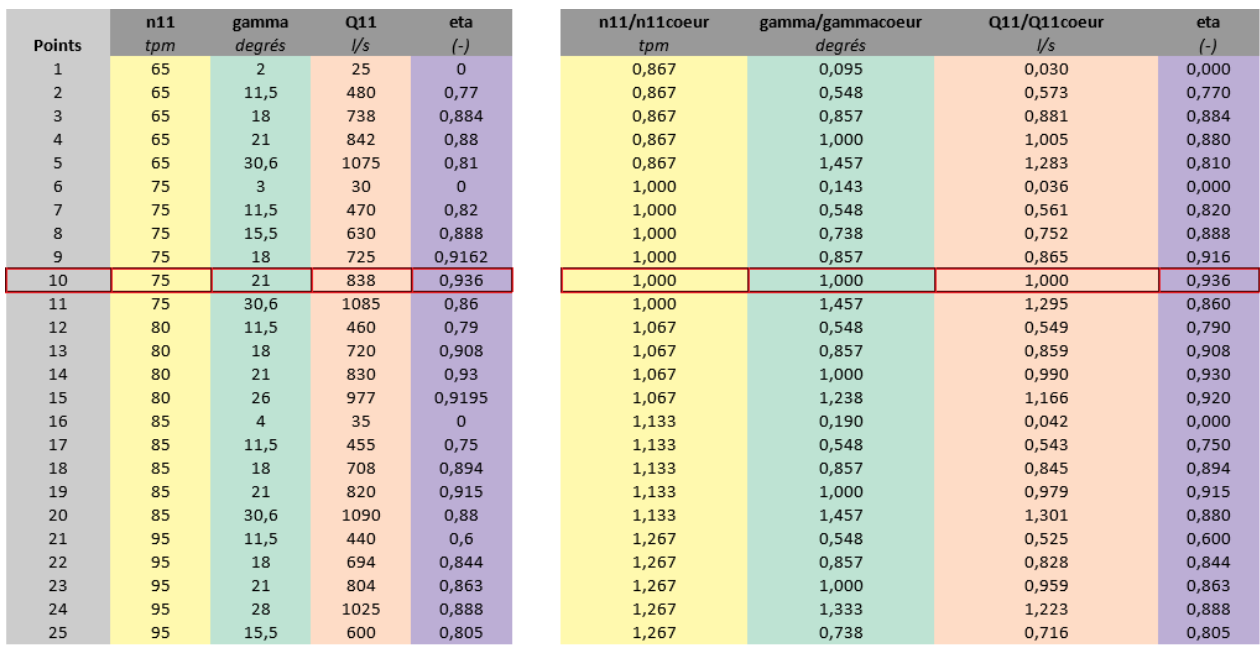

Colline exemple utilisant la similitude n11- Q11 et normalisée

La mathématique de l'interpolation est très influencée par les proportions du domaine d'interpolation. L'idéal est que ce domaine se rapproche de la forme du cube. Une pratique courante est de diviser la coordonnée par sa valeur au sommet de rendement. Sur le tableau précédent, le sommet est encadré en rouge. Ainsi, la coordonnée (x,y) du sommet de rendement est (1,1).

<span id="page-52-1"></span>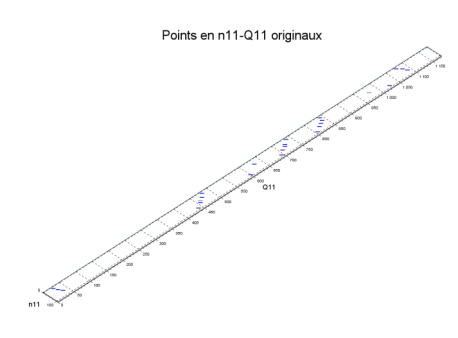

Sur cette figure on voit bien la disproportion des dimensions x et y du domaine d'interpolation. Le résultat de l'interpolation sera de moins bonne qualité.

Points originaux distribués dans le domaine d'interpolation

<span id="page-52-2"></span>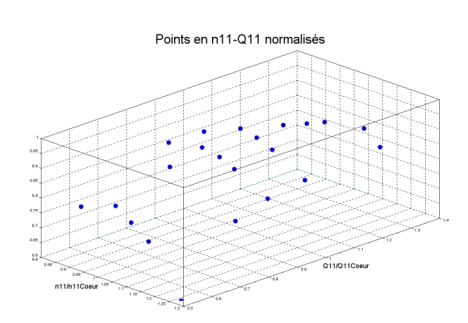

Ici, on a utilisé les coordonnées normalisées. Les proportions du domaine sont vraiment plus agréable à l'œil et à l'interpolateur. Il s'agit pourtant des mêmes données d'essai.

Points normalisés distribués dans le domaine d'interpolation

<span id="page-53-0"></span>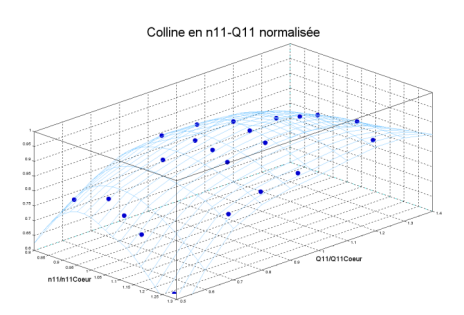

L'interpolateur construit une représentation analytique des valeurs dans tout le domaine. Cette représentation passe obligatoirement par les points de la colline

Colline en n11-Q11 normalisée

<span id="page-53-1"></span>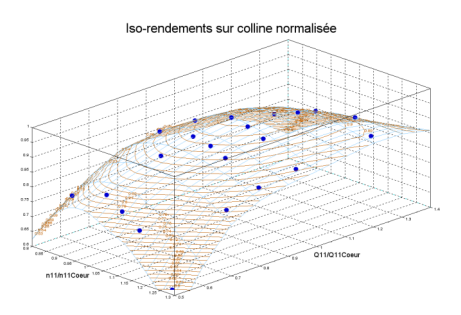

Ici, on représente les iso-rendements tel que calculés par l'interpolateur.

<span id="page-53-2"></span>Colline avec iso-rendements - Vue isométrique

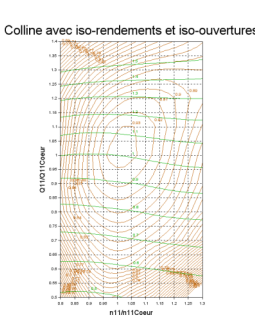

Par une vue en plan, on obtient la colline classique. Comme pour les iso-rendements, les iso-ouvertures sont obtenues par leur propre représentation analytique et donc leur propre interpolateur.

Colline classique avec iso-rendements et iso-ouvertures

**Remarque**

Une difficulté importante pour l'interpolation sur une colline vient de la distribution irrégulière des données.

#### **Interpolation sur des données distribuées irrégulièrement Ensuine la lange de la vie de la vie de la vie de la vie de la vie de la vie de la vie de la vie de la vie de la vie de la vie de la vie de la vie de la vie de l**

Une méthode mathématique pour interpoler sur des données distribuées irrégulièrement est l'Algorithm 790: CSHEP2D: Cubic Shepard method for bivariate interpolation of scattered data<sup>Robert J.</sup> Renka, 1999, Algorithm 790: CSHEP2D: Cubic Shepard method for bivariate interpolation of scattered data [p.37](#page-36-1) qui a été

publié à l'ACM (Association for Computing Machinery en 1999. Elle fait partie maintenant de la bibliothèque de Scilab. Malgré la difficulté du traitement mathématique, son utilisation est assez simple.

Son principe se base sur la génération d'une surface bicubique dont les coefficients sont influencés par la distance au points voisins.

Cette surface est continue jusqu'à la deuxième dérivée.

Dans une première étape, on calcule les coefficients d'interpolation avec la fonction [cshep2d](https://help.scilab.org/docs/6.0.1/fr_FR/cshep2d.html) [1](#page-54-0) puis on calcule la valeur qu'on désire interpoler en spécifiant ses coordonnées x et y à l'aide de la fonction [eval\\_cshep2d](https://help.scilab.org/docs/6.0.1/fr_FR/eval_cshep2d.html)<sup>[2](#page-54-1)</sup>.

Comme pour toute fonction mathématique, il faut s'assurer qu'à chaque combinaison de x et y corresponde une seule valeur de z.

On ne peut cumuler plusieurs lectures à un point de fonctionnement et les donner à l'interpolateur. Il faut traiter ces lectures pour obtenir un seul point pour l'interpolateur.

Sans être régulière, la densité la plus uniforme possible des points est garante d'une meilleure précision.

L'extrapolation en dehors de la région des données est évidemment à éviter.

Cet algorithme de calcul est très efficace et donne des collines précises et lisses.

À partir d'une telle colline, il est possible de générer une grille régulière qui sera utilisée par le tableur pour interpoler linéairement.

#### **Interpolation sur des données distribuées régulièrement Electionne de la constant de la constant de la constant de la constant de la constant de la constant de la constant de la constant de la constant de la constant de**

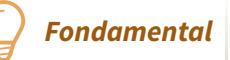

Il existe pour les tableurs Excel et Calc une même fonction d'interpolation linéaire interpo2

- pour Calc [Interpo2](https://extensions.libreoffice.org/extensions/interpolation-for-calc/0.3/@@download/file/Interpolation.oxt) [3](#page-54-2) du site <https://extensions.libreoffice.org/extensions/interpolation-for-calc> et
- pour Excel [Interpo2](https://personales.gestion.unican.es/martinji/Archivos/InterpolationV2.zip) [4](#page-54-3) du site <https://personales.gestion.unican.es/martinji/Interpolation.htm>

qui permet d'interpoler sur une colline facilement dans une feuille de calcul. Pour l'activer, il faut lui donner accès à une grille régulière qui peut être avantageusement obtenue avec l'algorithme présenté au paragraphe précédent.

## **Interpolation pour un point de fonctionnement Simulation Simulation**

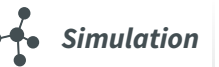

On présente ici une mise en situation simple pour expliquer le fonctionnement de l'interpolation sur des données éparpillées.

- L'ensemble des outils d'interpolation sont dans l'archive compressée **Interpolation.zip** qu'on trouve à <https://michelsabourin.scenari-community.org/Outils> . Il faut suivre les instructions d'installation dans le fichier Lisez-moi.txt. [5](#page-54-4)
- Les données de la colline, tel que présentées plus haut dans l'exemple, sont dans le fichier colline\_exemple.xls. Ce fichier doit obligatoirement correspondre à la version Excel 97-2013. Il faut donc le sauvegarder sous cette version.

Il faut respecter l'ordre et le contenu des colonnes. Ce qui est montré dans l'exemple se trouve à l'onglet 2. C'est l'onglet 1 qui contient les données nécessaires qui correspondent en fait, aux données de la colline normalisée, sans l'entête et le numéro des points et positionné à la ligne 1 et la colonne 1. Cet onglet ne doit contenir que les données de la colline, aucun graphique n'est permis.

Le script Scilab s'appelle **CollinePoint.sce.** Il permet d'interpoler un point à la fois sur la colline. La colline est normalisée à l'interne pour le calcul, il n'est pas nécessaire de le faire à dans le fichier colline.

<span id="page-54-0"></span><sup>1</sup>[https://help.scilab.org/docs/6.0.1/fr\\_FR/cshep2d.html](https://help.scilab.org/docs/6.0.1/fr_FR/cshep2d.html)

<span id="page-54-1"></span><sup>2</sup>[https://help.scilab.org/docs/6.0.1/fr\\_FR/eval\\_cshep2d.html](https://help.scilab.org/docs/6.0.1/fr_FR/eval_cshep2d.html)

<span id="page-54-2"></span><sup>3</sup><https://extensions.libreoffice.org/extensions/interpolation-for-calc/0.3/@@download/file/Interpolation.oxt>

<span id="page-54-3"></span><sup>4</sup><https://personales.gestion.unican.es/martinji/Archivos/InterpolationV2.zip>

<span id="page-54-4"></span><sup>5</sup><https://michelsabourin.scenari-community.org/Outils>

- On doit d'abord indiquer si on travaille dans le plan de performance style ned-Qed ou dans le plan d'opération style ned-Ouverture.
- Puis, on entre dans les cases appropriées les valeurs x et y où on veut connaître le rendement.
- On peut en boucle donner une série de points.
- Il s'agit ici d'un démonstrateur et le code fourni montre comment manipuler les fonctions  $c$ shep2d<sup>1</sup> et eval\_[cshep2d](https://help.scilab.org/docs/6.0.1/fr_FR/cshep2d.html)<sup>[2](#page-55-1)</sup>.

## **Traçage** d'une colline pour analyse **surface of the collinear of the structure**  $\overrightarrow{ }$  *Simulation*

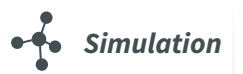

Le script **CollineGrille.sce** permet de représenter graphiquement la colline, de générer des collines sur des grilles régulières et d'interpoler des séries de points grâce à une interface usager conviviale. Un série de point peut par exemple représenter une prise de charge à la chute nominale.

Alors que le script précédent, sur l'interpolation à un point, travaille à l'aveuglette, celui-ci est agrémenté d'un graphique qui permet d'apprécier en trois dimensions le domaine de fonctionnement de la turbine.

Son interface est intuitive et le script s'appuie sur la même définition du fichier colline décrite plus haut.

L'**interface** se divisent en deux parties .Les commandes de la partie gauche concernent le calcul. Celles de la partie droite concerne l'habillage graphique.

- Partie gauche de l'interface :
	- Lors du lancement, on demande la lecture du fichier colline ; l'interface comporte aussi un bouton pour lire une autre colline et relancer le processus d'analyse. Il n'est pas nécessaire que la colline soit normalisée dans le fichier. Le programme la normalise à l'interne pour le calcul.
	- L'interpolation se fait soit dans le plan d'analyse de performance (ned-Qed) ou dans le plan d'opération (ned-Ouv), il s'agit d'activer le bouton y correspondant.
	- Les limites du domaine représenté peuvent être ajustée. Cela se fait en conservant les mêmes coefficients d'interpolation. Les pas de l'interpolation n'affectent que la représentation graphique. Après les modifications des valeurs, s'assurer de relancer le calcul en appuyant sur le bouton "Traçage avec les nouvelles limites du domaine et pas de la grille".
	- On a le choix de 4 types de vue. Soient les vues en plan, en élévation, de profil ou isométrique activable par leur bouton.
	- Tous ces choix sont sauvegardées dans le fichier de session situé dans le répertoire de la colline lueé avec comme nom, celui de la colline mais avec l'extension .dat.
- Partie droite de l'interface :
	- On peut modifier les écritures des titres et axes qu'on active en appuyant sur le bouton "Modification des écritures".
	- La visibilité, la couleur et la largeur de trait des objets graphiques sont ajustables.

<span id="page-55-0"></span><sup>1</sup>[https://help.scilab.org/docs/6.0.1/fr\\_FR/cshep2d.html](https://help.scilab.org/docs/6.0.1/fr_FR/cshep2d.html)

<span id="page-55-1"></span><sup>2</sup>[https://help.scilab.org/docs/6.0.1/fr\\_FR/eval\\_cshep2d.html](https://help.scilab.org/docs/6.0.1/fr_FR/eval_cshep2d.html)

La **colline** est définie par une suite de points dans un fichier .xls. Chaque point est une ligne de quatre colonnes :

- Chiffre de vitesse
- Ouverture
- Chiffre de débit
- Rendement

Il ne faut pas que le fichier .xls contienne d'autres informations.

Le nombre de ligne correspond au nombre de point. On peut vérifier la colline lue avec le bouton Vérifier la colline lue.

Les **séries de points** à interpoler sur la colline sont dans un fichier .xls. Il y a une série de points par feuille du fichier. Il ne peut y avoir plus de 5 feuilles. La lecture s'active par le bouton.

Le format de la série de points est pour chaque ligne la coordonnée x en colonne 1 et la coordonnée y en colonne 2.

Lors de la lecture, le type de colline actif (ned-Qed ou ned-Ouv) définit l'abscisse (colonne1) et l'ordonnée (colonne 2) et ainsi l'interpolation à effectuer. Dès la lecture l'interpolation s'effectue. On peut aussi constater le résultat en appuyant sur le bouton "Vérifier les points".

Le résultat est affiché automatiquement sur le graphique et les collines quadrillées régulièrement sont générées.

Si l'**interpolation de la colline** a été sélectionnée pour se faire dans le plan d'analyse de la performance de la performance (ned-Qed) les deux collines générées sur des grilles rectangulaires sont :

- celle en rendement fonction de ned et Qed et
- celle en ouverture fonction de ned et Qed.

Si par contre, l'interpolation a été sélectionnée pour se faire dans le plan d'opération (ned-Ouv), les deux collines générées sont :

- celle en rendement fonction de ned et Ouv et
- celle en ouverture fonction de ned et Ouv.

Les boutons d'habillage sont ajoutés selon les choix.

Les colline quadrillées régulièrement sont automatiquement sauvegardées dans des fichiers **.csv** du nom de la colline d'origine associé avec le mot Rendement, Debit ou Ouverture suivant le type de colline choisi.

Un fichier **.csv** contenant le résultat de l'interpolation est créé pour chaque série dans le même format que celui du fichier colline. Le nom du fichier **.csv** est l'agrégat du nom du fichier des séries avec le nom de la feuille.

Les fichiers .xls fournis dans l'archive (**Interpolation.zip** qu'on trouve à [https://michelsabourin.scenari](https://michelsabourin.scenari-community.org/Outils) -community.org/Outils) permettent de tester le script. On y trouve les fichier **Colline\_exemple.xls** et **Series\_exemple.xls** qui contiennent une colline et des séries de points à interpoler.

La figure suivante présente l'interface et le résultat graphique de ce script.

Contenus annexes

<span id="page-57-0"></span>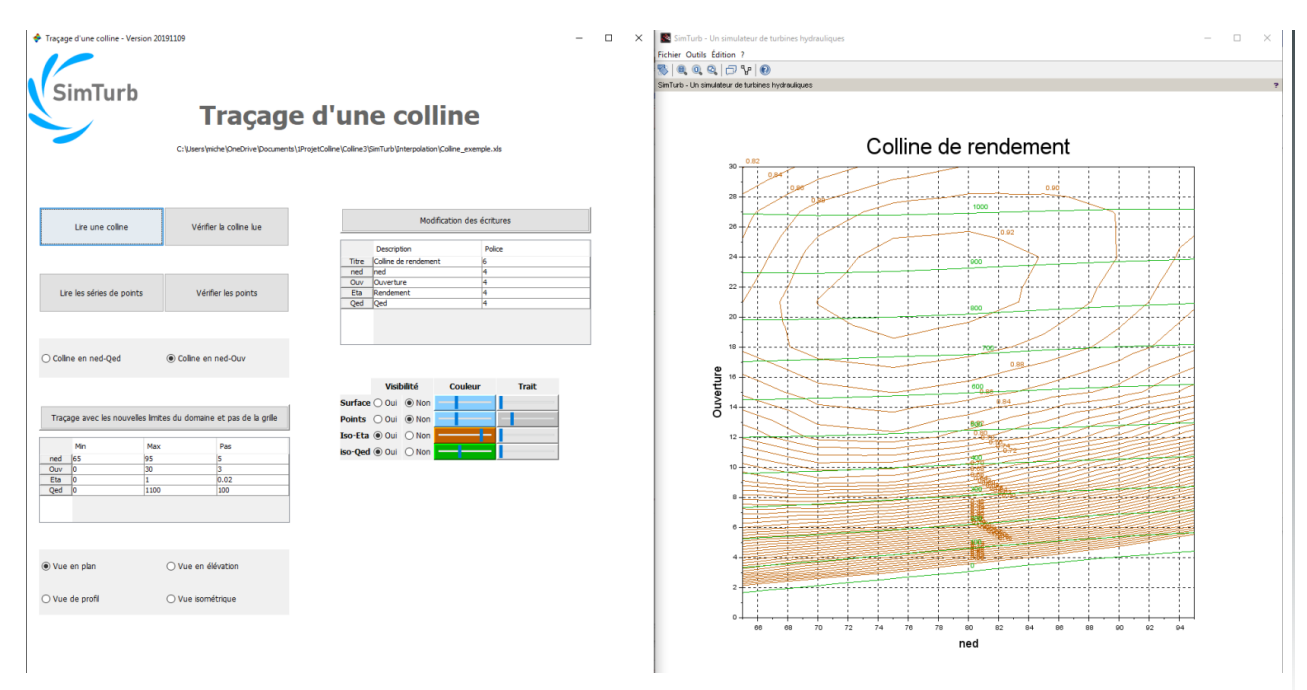

Interface et fenêtre graphique du script de traçage des collines

#### **Sommaire** - Conseils pour interpoler sur une colline **and the conseil and Sommaire** - Conseil

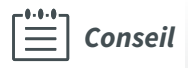

Essentiellement, il faut disposer d'une colline numérique ; donc créer un fichier **.xls** qui contient l'information.

Cela se fait à partir de Calc de LibreOffice ou Excel de Microsoft. Dans les 2 cas, il faut s'assurer de sauvegarder en mentionnant le type **.xls** , soit celui de Classeur Excel 97-2003 (\*.xls).

L'information doit être dans le premier onglet, celui le plus à gauche de la liste. Dans cette feuille, il ne doit pas y avoir d'autre information ni graphique.

Selon l'information disponible, les résultats numériques de la mesure transposés à un Reynolds unique seront les plus précises. Il faut choisir des points à peu près à égale distance les uns des autres. La notion de distance ici est très subjective mais basée sur l'apparence du graphique, elle correspond assez bien à un idéal d'interpolation.

Si l'information dont on dispose est graphique, il faudra prendre quelque dispositions additionnelles pour s'assurer d'une représentation globale suffisamment précise. Ainsi, il faut s'assurer de la régularité des iso-contours que ce soit ceux du rendement, ceux des ouvertures ou ceux du débit. Pour cela le script **CollineGrille.sce** est l'outil idéal. Il faut dans un premier temps s'assurer que le pas de la grille soit suffisamment fin pour les coordonnées x et y. Ensuite, en fonction de l'allure des iso-contours corriger les erreurs de lecture et ajouter des points aux endroits qui manquent de définition.

Une fois que les données donnent un résultat satisfaisant dans la zone à exploiter, on peut utiliser **CollinePoint.sce** ou une variation pour faire l'interpolation exactement où on veut. Ces deux programmes présentent exactement le même traitement numérique des données de la colline et de ce fait donne le même résultat.

Une autre option est de récupérer les données interpolées sur la surface quadrillée qui ont sauvegardées dans les fichiers .csv et de les incorporer dans une feuille de calcul pour être ensuite utilisé par la fonction d'interpolation linéaire Interpo $2<sup>1</sup>$  $2<sup>1</sup>$  $2<sup>1</sup>$ . Il faut réaliser que la précision de cette interpolation dépend de la finesse de la grille générée par le script **CollineGrille.sce**.

<span id="page-57-1"></span><sup>&</sup>lt;sup>1</sup><https://extensions.libreoffice.org/extensions/interpolation-for-calc>

### <span id="page-58-0"></span>**13. Le nombre de Thoma**

$$
\sigma = \frac{\frac{p_{absolute} - p_{v}}{\rho}}{E} = \frac{NPSE}{E} = \frac{NPSH}{H}
$$

 $\sigma\rightarrow$  nombre de Thoma ( - )

 $p_{absolute} \rightarrow$  est la pression absolue au point considéré en Pa

 $p_v$  → est la tension de vapeur à la température considérée en Pa ou N/m<sup>2</sup>

 $\rho$  → est la densité exprimé en kg/m<sup>3</sup>

 $NPSE \rightarrow$  Net Positive Suction Specific Energy en J/kg

 $E \rightarrow$ est l'énergie massique en J/kg ou en m<sup>2</sup>/s<sup>2</sup>

 $NPSH \rightarrow$  Net Positive Suction Head en m

 $H \rightarrow$ est la chute exprimée en m et équivalente à un niveau d'énergie

#### <span id="page-58-1"></span>**14. NPSE**

$$
NPSE = \frac{p_{\text{atm}} - p_{v}}{\rho} + g h_{\text{faspi}} - g h_{s}
$$

où

$$
h_s = z_r - z_{\text{aval}}
$$

et donc:

$$
\sigma = \frac{h_{\text{atm}} + h_{\text{faspi}} - h_s - h_v}{H}
$$

Net Positive Suction Specific Energy en J/kg  $NPSE \rightarrow$ 

- est la pression en Pa ou N/m<sup>2</sup>  $p \rightarrow$
- $h_f \rightarrow$ perte par friction exprimée en m

hauteur de sustentation exprimée en m  $h_{\circ} \rightarrow$ 

- est l'altitude par rapport à une référence en m  $z \rightarrow$
- nombre de Thoma (-)  $\sigma \rightarrow$

 $H \rightarrow$ est la chute exprimée en m et équivalente à un niveau d'énergie

## <span id="page-58-2"></span>**15. Bernoulli, le lien entre sigma et le débit**

$$
\frac{v_r^2}{2g} = h_{\text{atm}} + h_{\text{faspi}} - h_s - h_v = NPSH = H \sigma
$$

est la vitesse en m/s  $v \rightarrow$ 

 $g \rightarrow$ est l'accélération de la gravité en m/s<sup>2</sup>

pression atmosphérique présentée comme une hauteur de colonne d'eau et exprimée en m  $h_{\mu m}$ <sup> $\rightarrow$ </sup>

 $h_{\text{faspi}} \rightarrow$ perte aspirateur exprimée en m

- $h_{\rm s}$   $\rightarrow$ hauteur de sustentation exprimée en m
- tension de vapeur présentée comme une hauteur de colonne d'eau et exprimée en m  $h_v \rightarrow$

 $NPSH \rightarrow$ Net Positive Suction Head en m

 $H \rightarrow$ est la chute exprimée en m et équivalente à un niveau d'énergie

#### nombre de Thoma (-)  $\sigma \rightarrow$